# **Krantiguru Shyamji Krishna Verma Kachchh University**

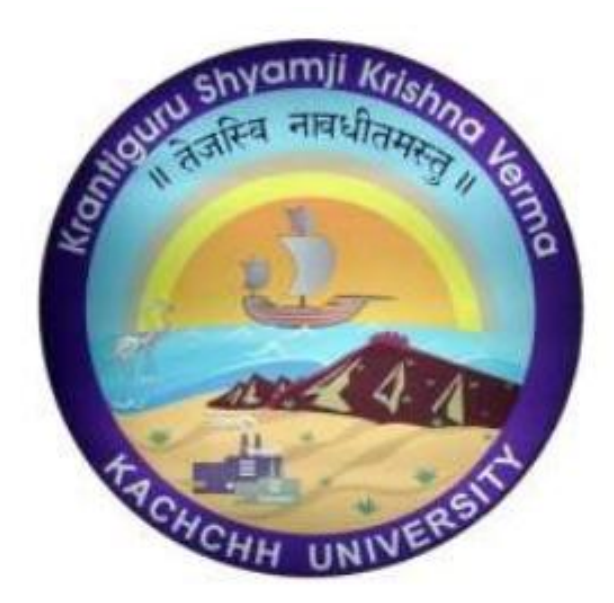

# **CURRICULAM AND CREDIT FRAMEWORK FOR MSc(CA&IT) 3 YEARS AND 4 YEARS PROGRAMMES**

**AS PER THE NEP 2020**

### **Guidelines, Rules and Regulations**

#### **1. Title**

The degree shall be titled as 'Master of Computer Application and **Information Technology**' under the faculty of commerce with effect from the academic year

**MSc(CA&IT) INT. Sem I & II from Academic Year 2023-24 MSc(CA&IT) INT. Sem III & IV from Academic Year 2024-25 MSc(CA&IT) INT. Sem V & VI from Academic Year 2025-26 MSc(CA&IT) INT. Sem VII & VIII from Academic Year 2026-27**

#### **2. Objective of the Program**

1. The primary objective of this program is to provide a foundation of computing principles and business practices for effectively using/managing information systems and enterprise software

2. It helps students analyze the requirements for system development and exposes students to business software and information systems

3. This course provides students with options to specialize in legacy application software, system software or mobile applications

4. To produce outstanding IT professionals who can apply the theoretical knowledge into practice in the real world and develop standalone live projects themselves

5. To provide opportunity for the study of modern methods of information processing and its applications.

6. To develop among students the programming techniques and the problem- solving skills through programming

7. To prepare students who wish to go on to further studies in computer science and related subjects. 8. To acquaint students to Work effectively with a range of current, standard, Office Productivity software applications

#### **3. Program Outcomes**

1. Discipline knowledge: Acquiring knowledge on basics of Computer Science and ability to apply to design principles in the development of solutions for problems of varying complexity

2. Problem Solving: Improved reasoning with strong mathematical ability to Identify, formulate and analyze problems related to computer science and exhibiting a sound knowledge on data structures and algorithms.

3. Design and Development of Solutions: Ability to design and development of algorithmic solutions to real world problems and acquiring a minimum knowledge on statistics and optimization problems. Establishing excellent skills in applying various design strategies for solving complex problems.

4. Programming a computer: Exhibiting strong skills required to program a computer for various issues and problems of day-to-day applications with thorough knowledge on programming languages of various levels.

5. Application Systems Knowledge: Possessing a sound knowledge on computer application software and ability to design and develop app for applicative problems.

6. Modern Tool Usage: Identify, select and use a modern scientific and IT tool or technique for modeling, prediction, data analysis and solving problems in the area of Computer Science and making them mobile based application software.

7. Communication: Must have a reasonably good communication knowledge both in oral and writing.

8. Project Management: Practicing of existing projects and becoming independent to launch own project by identifying a gap in solutions.

9. Ethics on Profession, Environment and Society: Exhibiting professional ethics to maintain the integrality in a working environment and also have concern on societal impacts due to computer-based solutions for problems.

10. Lifelong Learning: Should become an independent learner. So, learn to learn ability.

11. Motivation to take up Higher Studies: Inspiration to continue educations towards advanced studies on Computer Science.

| <b>NCrF</b><br><b>Credit</b> | <b>Qualification Title</b>                                                      | <b>Credit</b><br>Requirement | No. of<br><b>Semesters</b> | Year |
|------------------------------|---------------------------------------------------------------------------------|------------------------------|----------------------------|------|
| <b>Levels</b>                |                                                                                 |                              |                            |      |
| 4.5                          | <b>UG</b> Certificate                                                           | 44                           | 2                          |      |
| 5.0                          | UG Diploma                                                                      | 88                           | $\overline{4}$             | 2    |
| 5.5                          | Three Years Bachelors Degree                                                    | 132                          | 6                          | 3    |
| 6.0                          | Bachelor's Degree with Honors                                                   |                              |                            |      |
|                              | OR.                                                                             |                              |                            |      |
|                              | Bachelor's Degree with Honors with                                              |                              |                            |      |
|                              | Research                                                                        |                              |                            |      |
| $\bullet$                    | 1 credit = 1 Hour of Theory<br>$1 \text{ credit} = 2$ Hour of Practical/Project |                              |                            |      |

 **4. Credit Framework for 3 Years/4 Years UG Programme**

### **5. Degree programs offered by Faculty**

 Bachelor of Science (Honors) / Bachelor of Science (Honors with Research) (4-Year Programme) and maximum duration of the programme is 7 Years.

# **6. Minimum Eligibility:**

1) H.Sc. or an equivalent examination from a recognized board of examinations with science stream and commerce stream.

2) Diploma (After SSC) in Computer Science or Information Technology from recognized university is eligible to take admission in first year of MSc(CA&IT).

3) Students who secure 75% marks or above in the first six semesters will be eligible for choosing a research stream in the fourth year. These students will be required to undertake a rigorous research project or Dissertation under the guidance of a research guide in prominent research area of computer science. These students will be awarded MSc(CA&IT) - (Honors with Research) on successful completion of four years.

4) In take capacity of MSc(CA&IT) - (Honors with Research) program will be determined based on the availability of research guides in the department.

# **7. CREDIT FRAMEWORK FOR INTEGRATED PROGRAMMES (MSc (CA&IT))**

# **MSc(CA&IT) – MASTER OF SCIENCE ( Computer Application and Information Technology)**

Arrangement of Credit Distribution Framework for three/four years Honors/Honors with Research Degree Programme with Multiple Entry and Exit Options (As per GR No: KCG/admin/2023-24/0607/kh.1, Sachivalaya, Gandhinagar, Date-11/07/2023)

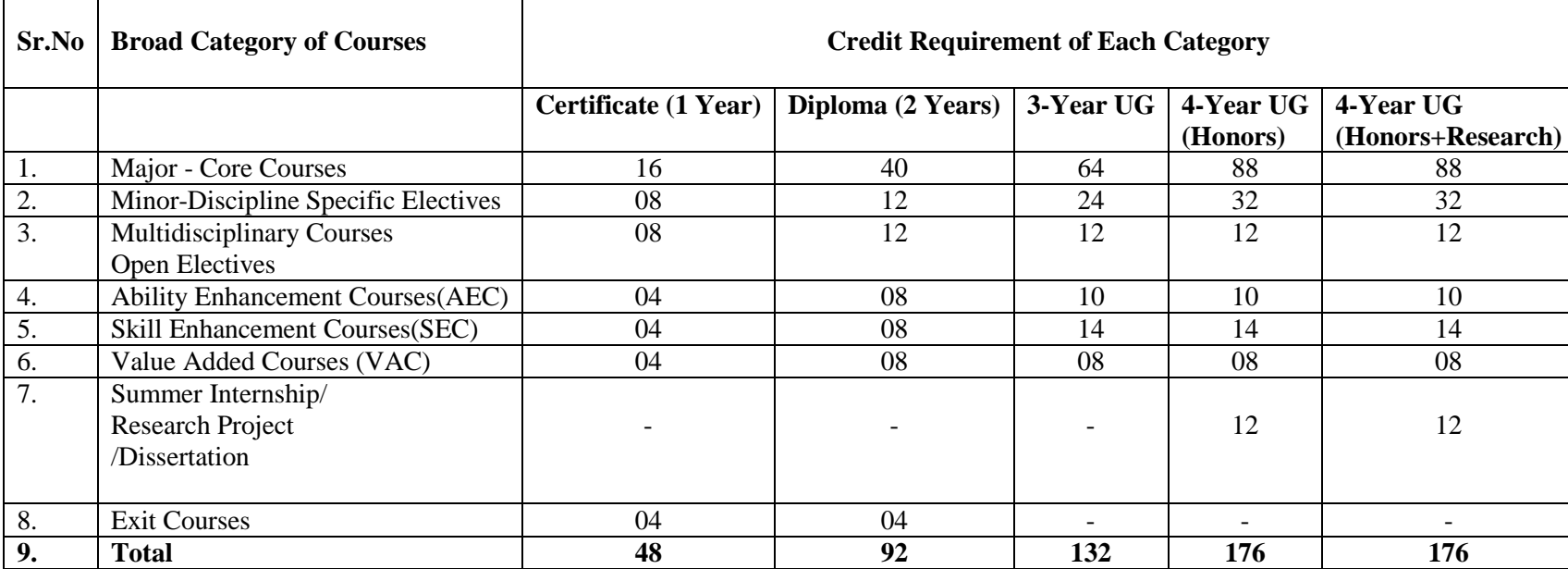

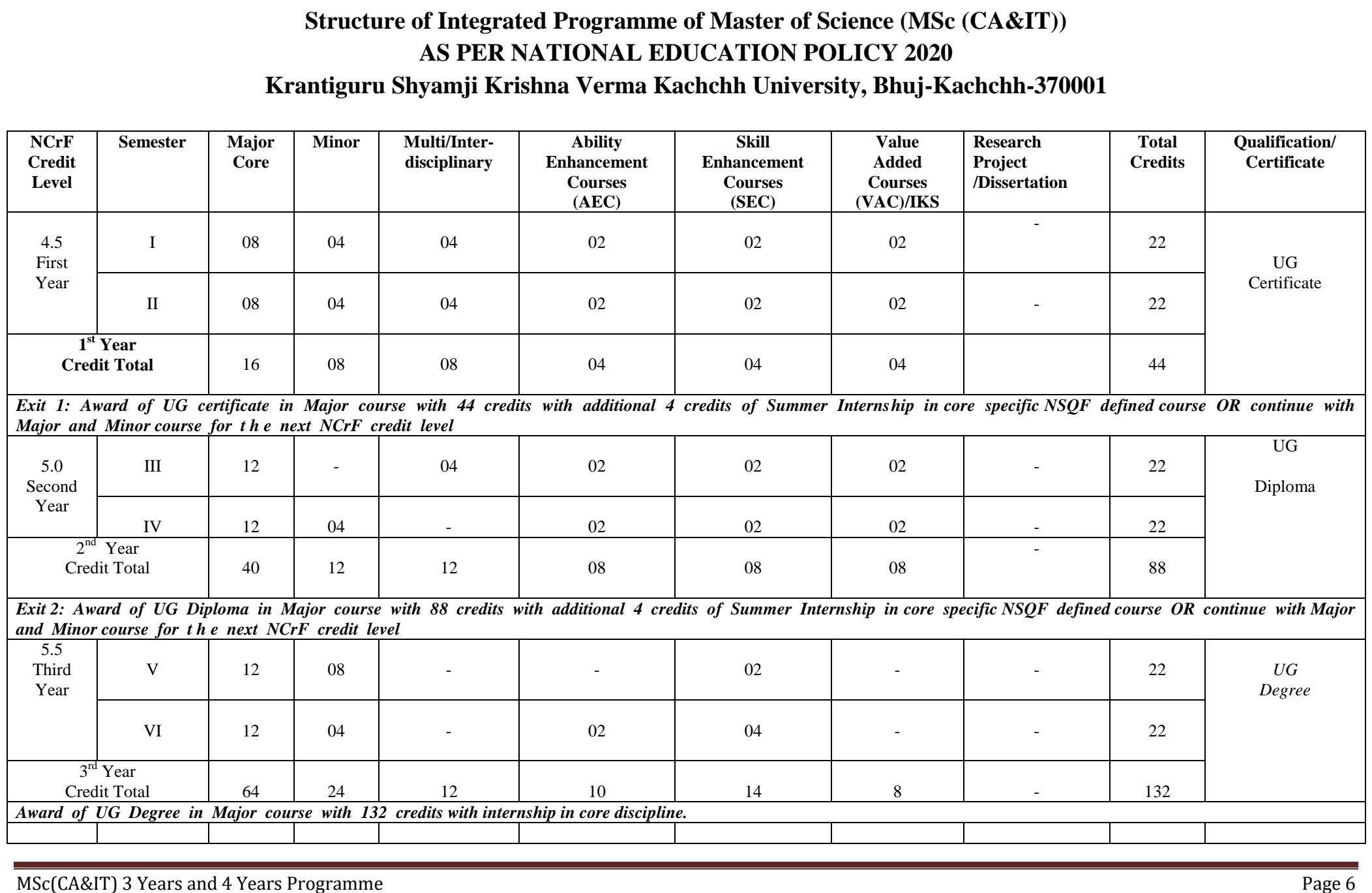

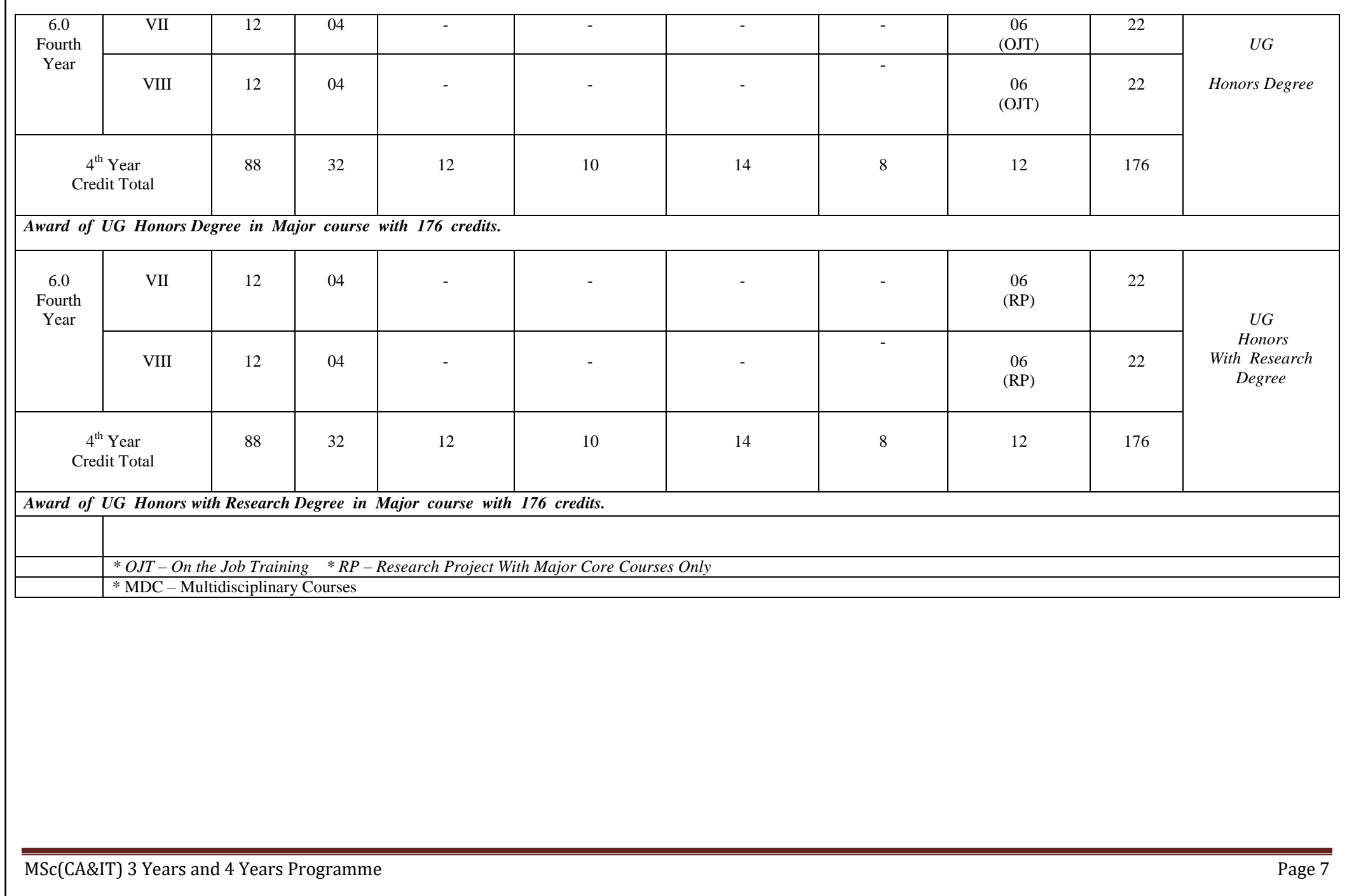

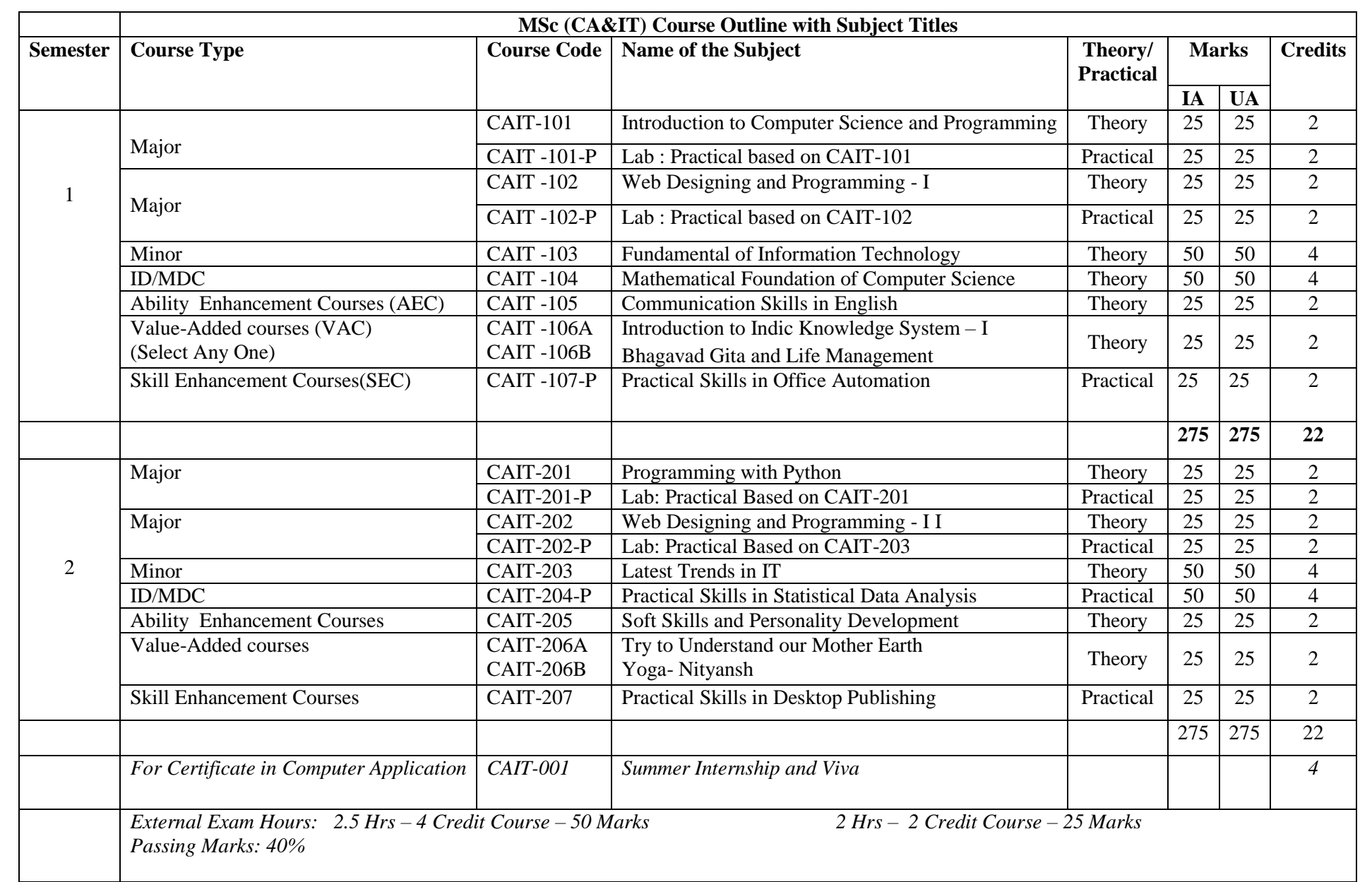

# **8. Evaluation System:**

8.1 Internal Assessment will be based on CCE (Continuous and comprehensive Evaluation) Scheme as under:

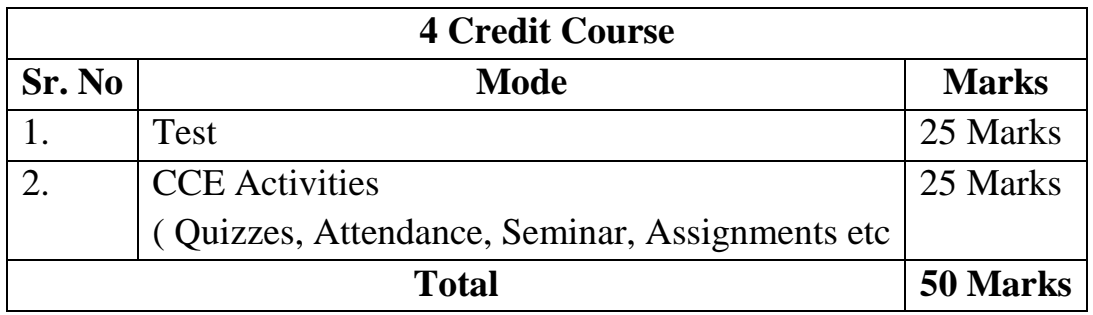

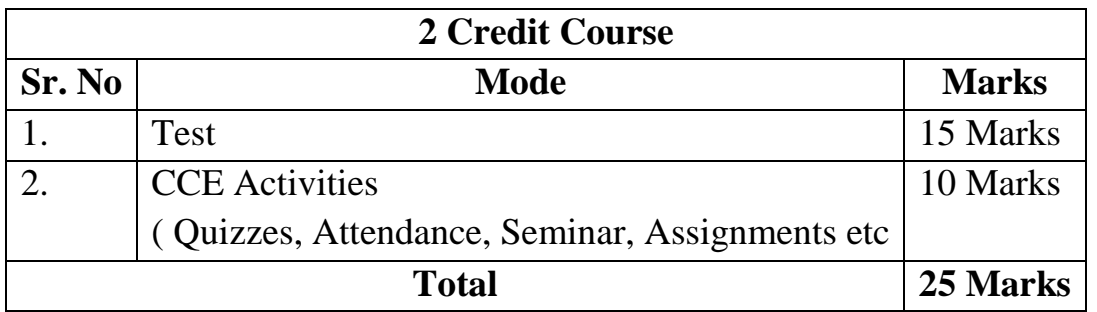

8.2 External evaluation will be based on Semester End Evaluation (SEE) pattern.

The SEE carries 50% of the marks assigned to a course. SEE shall be of 2 ½ hours for 4 credit course and 2 hours in case of 2 credit courses. The controller of the examination will conduct these examinations. Paper setting and evaluation will be done by the external examiners to an extent of 50% of the evaluation process. This examination shall be conducted as per a schedule which shall be notified in advance.

Component, the end semester examination, which will be a written-type examination of at 2:30 hours duration, would also form an integral component to the evaluation. The ratio of marks to be allotted to continuous internal assessment and to end semester examination is 50:50.

The external evaluation pattern would be based on the written examination taken at the end of the semester. The format includes subjective, objective and applications questions so the test of students can be done on parameters like conceptual knowledge, its application in actual sense, his or her memory and presence of mind. The structure is as under:

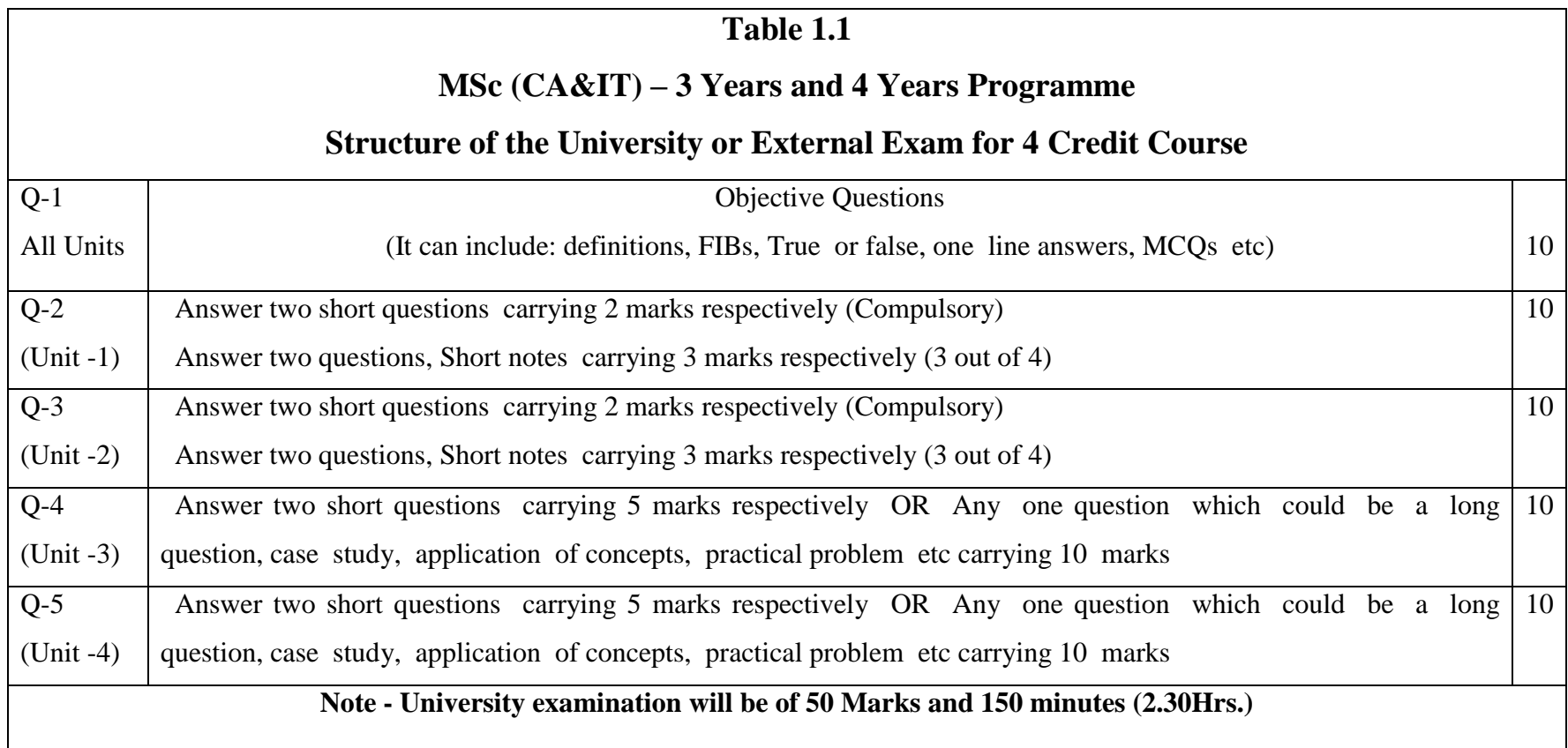

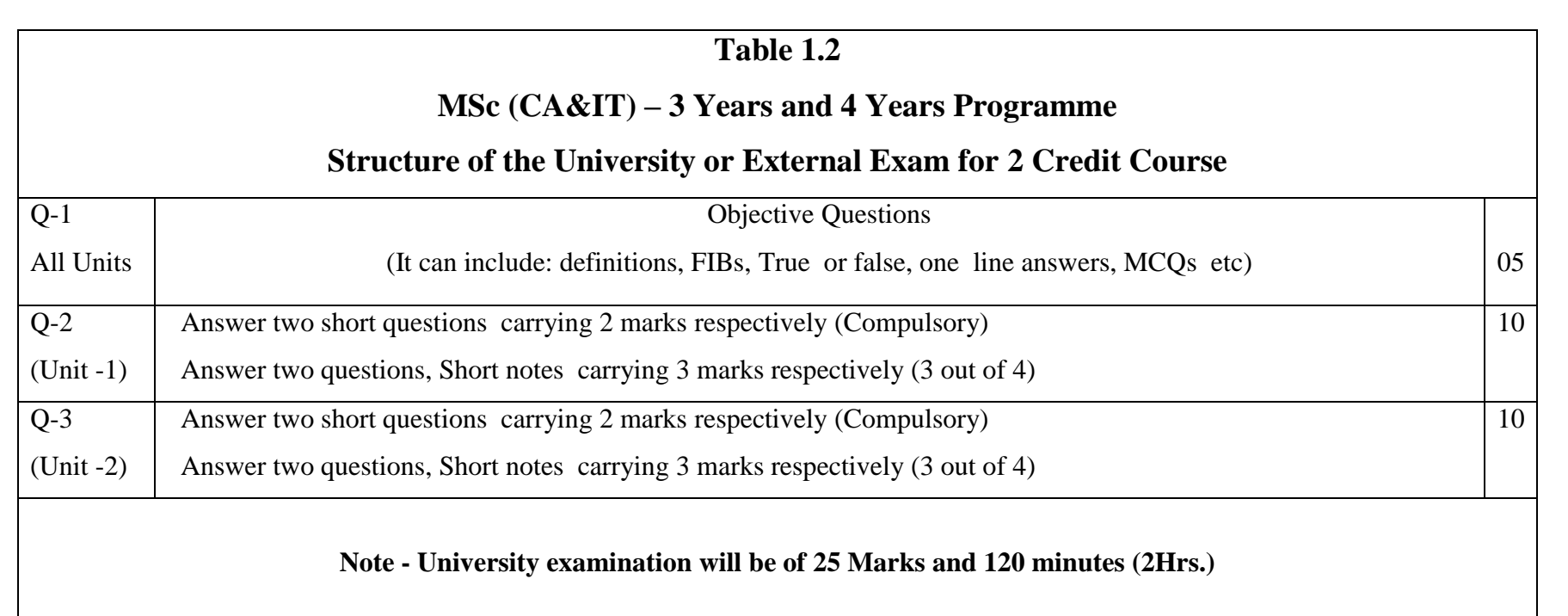

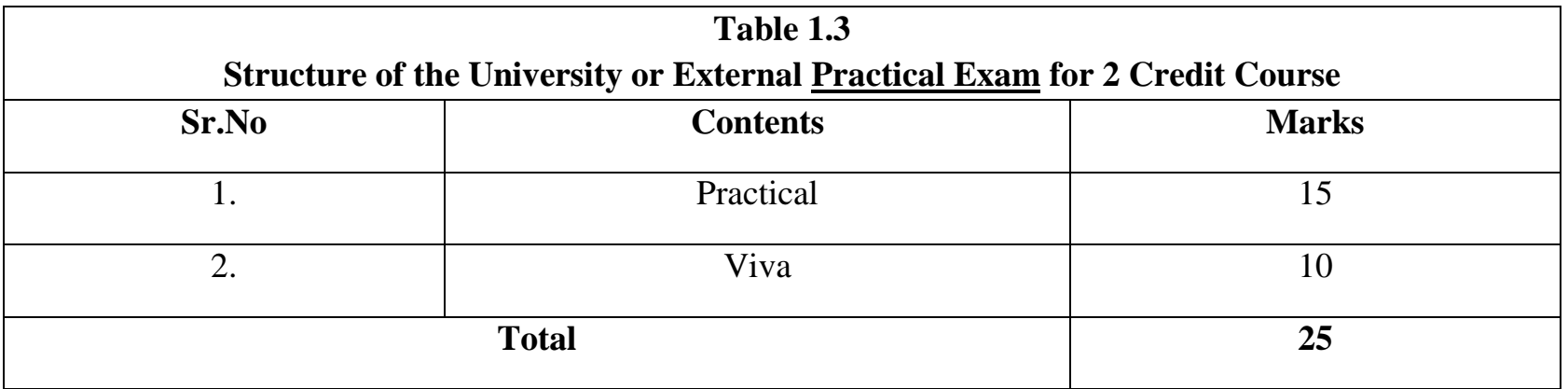

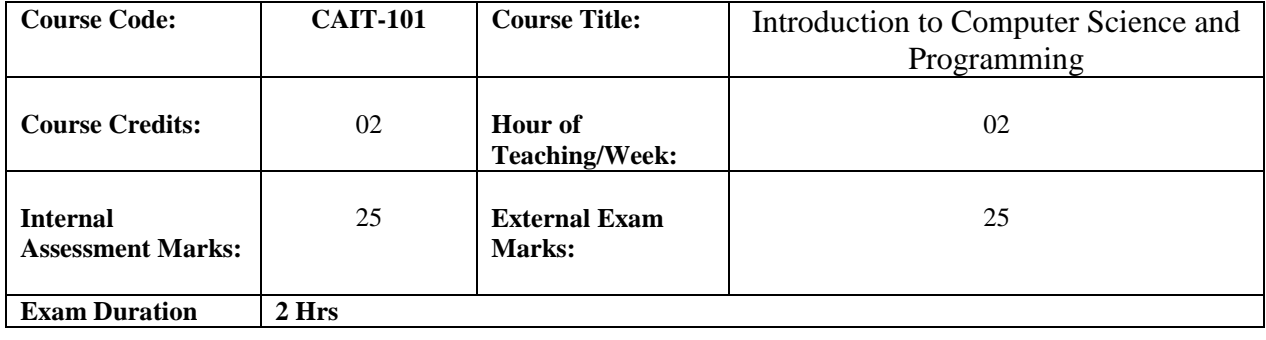

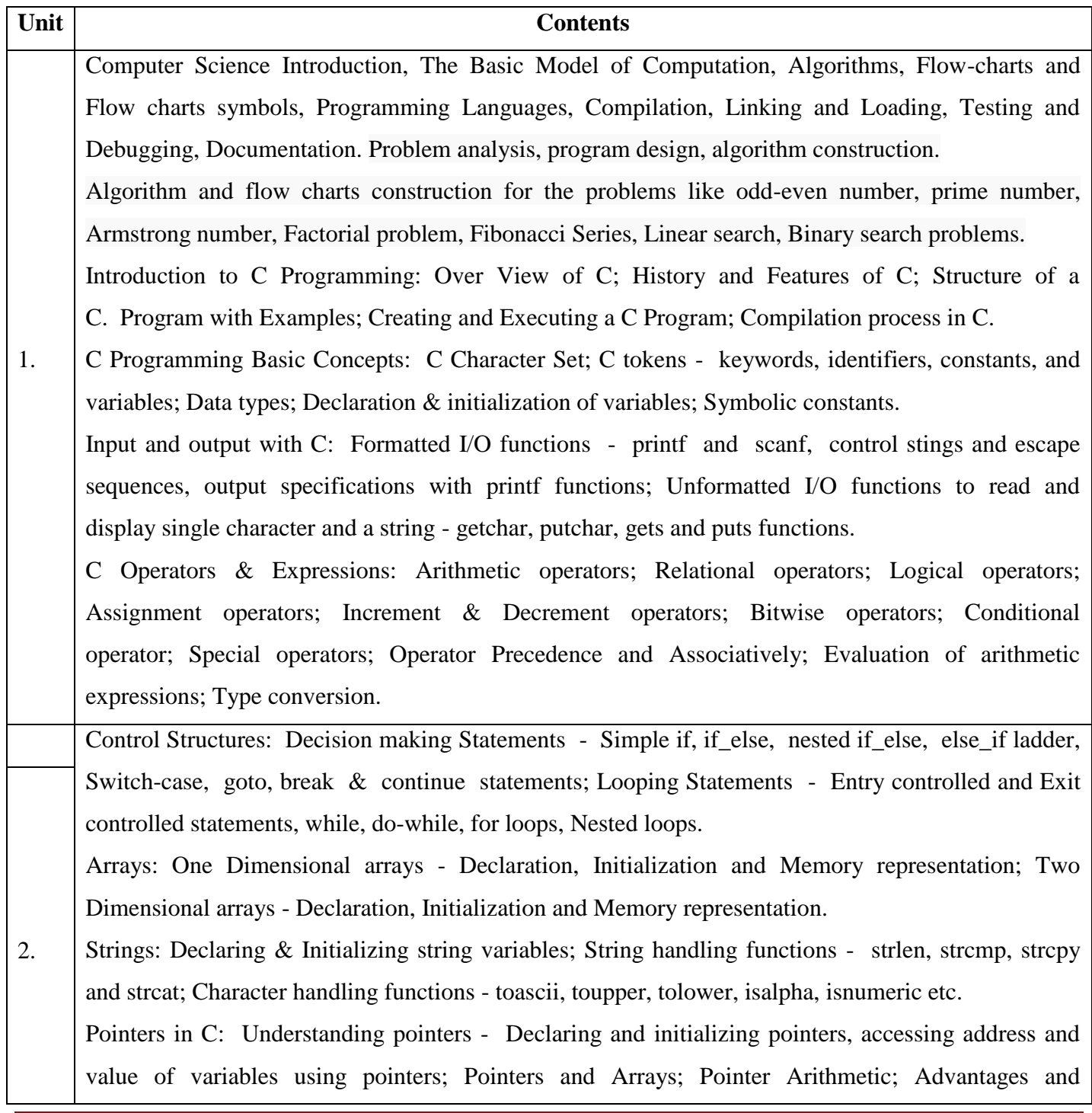

disadvantages of using pointers;

User Defined Functions: Need for user defined functions; Format of C user defined functions; Components of user defined functions - return type, name, parameter list, function body, return statement and function call; Categories of user defined functions - With and without parameters and return type.

User defined data types: Structures - Structure Definition, Advantages of Structure, declaring structure variables, accessing structure members, Structure members initialization, comparing structure variables, Array of Structures; Unions - Union definition; difference between Structures and Unions.

### **Text Books**

- 1. Pradeep K. Sinha and Priti Sinha: Computer Fundamentals (Sixth Edition), BPB Publication
- 2. E. Balgurusamy: Programming in ANSI C (TMH)
- 3. Computer fundamentals and programming in c, "Reema Thareja", Oxford University, Second edition, 2017.

4. Brian W. Kernighan and Dennis M. Ritchie, The 'C' Programming Language, Prentice Hall of India.

#### **References**

- 1. Kamthane: Programming with ANSI and TURBO C (Pearson Education)
- 2. V. Rajaraman: Programming in C (PHI EEE)
- 3. Yashwant Kanitkar: Let us C

#### **Online Resources:**

1.<https://nptel.ac.in/courses/106/105/106105171/> MOOC courses can be adopted for more clarity in

understanding the topics and verities of problem solving methods.

*(Effective from year 2023-24)*

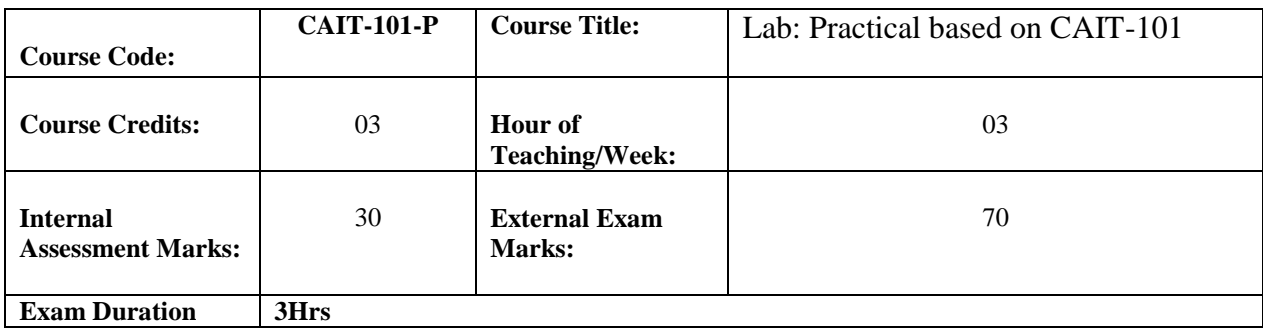

The following activities may be carried out/ discussed in the lab during the initial period of the semester.

- 1. Basic Computer Proficiency
	- a. Familiarization of Computer Hardware Parts
	- b. Basic Computer Operations and Maintenance.
	- c. Do's and Don'ts, Safety Guidelines in Computer Lab

2. Familiarization of Basic Software – Operating System, Word Processors, Internet Browsers, Integrated Development Environment (IDE) with Examples.

3. Type Program Code, Debug and Compile basic programs covering C Programming fundamentals discussed during theory classes.

#### *List of Sample Programs*

1. Write a C Program to read radius of a circle and to find area and circumference

- 2. Write a C Program to read three numbers and find the biggest of three
- 3. Write a C Program to demonstrate library functions in math.h
- 4. Write a C Program to check for prime
- 5. Write a C Program to generate n primes

6. Write a C Program to read a number, find the sum of the digits, reverse the number and check it for palindrome

7. Write a C Program to read numbers from keyboard continuously till the user presses 999 and to find the sum of only positive numbers

8. Write a C Program to read percentage of marks and to display appropriate message (Demonstration of else-if ladder)

- 9. Write a C Program to find the roots of quadratic equation (demonstration of switch-case statement)
- 10. Write a C program to read marks scored by n students and find the average of marks (Demonstration of

single dimensional array)

- 11. Write a C Program to remove Duplicate Element in a single dimensional Array.
- 12. Program to perform addition and subtraction of Matrices
- 13. Write a C Program to find the length of a string without using built in function
- 14. Write a C Program to demonstrate string functions.
- 15. Write a C Program to demonstrate pointers in C
- 16. Write a C Program to check a number for prime by defining isprime( ) function
- 18. Write a C Program to read, display and to find the trace of a square matrix
- 19. Write a C Program to read, display and add two m x n matrices using functions
- 20. Write a C Program to read, display and multiply two m x n matrices using functions
- 21. Write a C Program to read a string and to find the number of alphabets, digits, vowels, consonants, spaces and special characters.
- 22. Write a C Program to Reverse a String using Pointer
- 23. Write a C Program to Swap Two Numbers using Pointers
- 24. Write a C Program to demonstrate student structure to read & display records of n students.
- 25. Write a C Program to demonstrate the difference between structure & union.

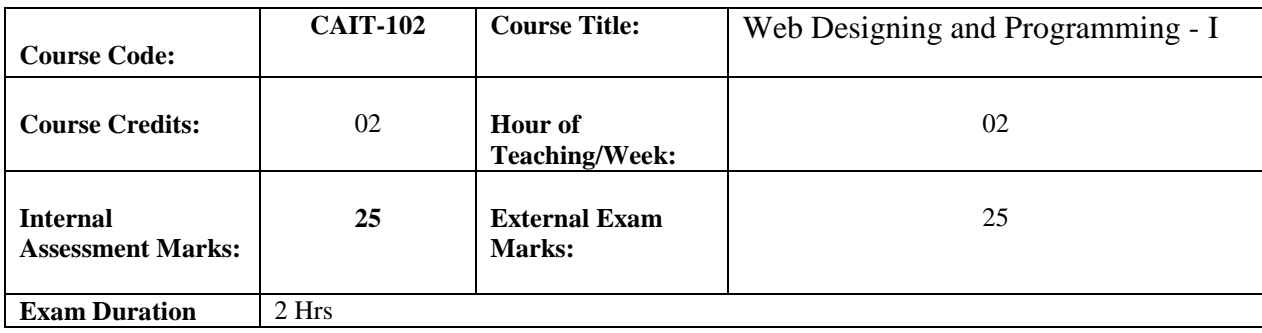

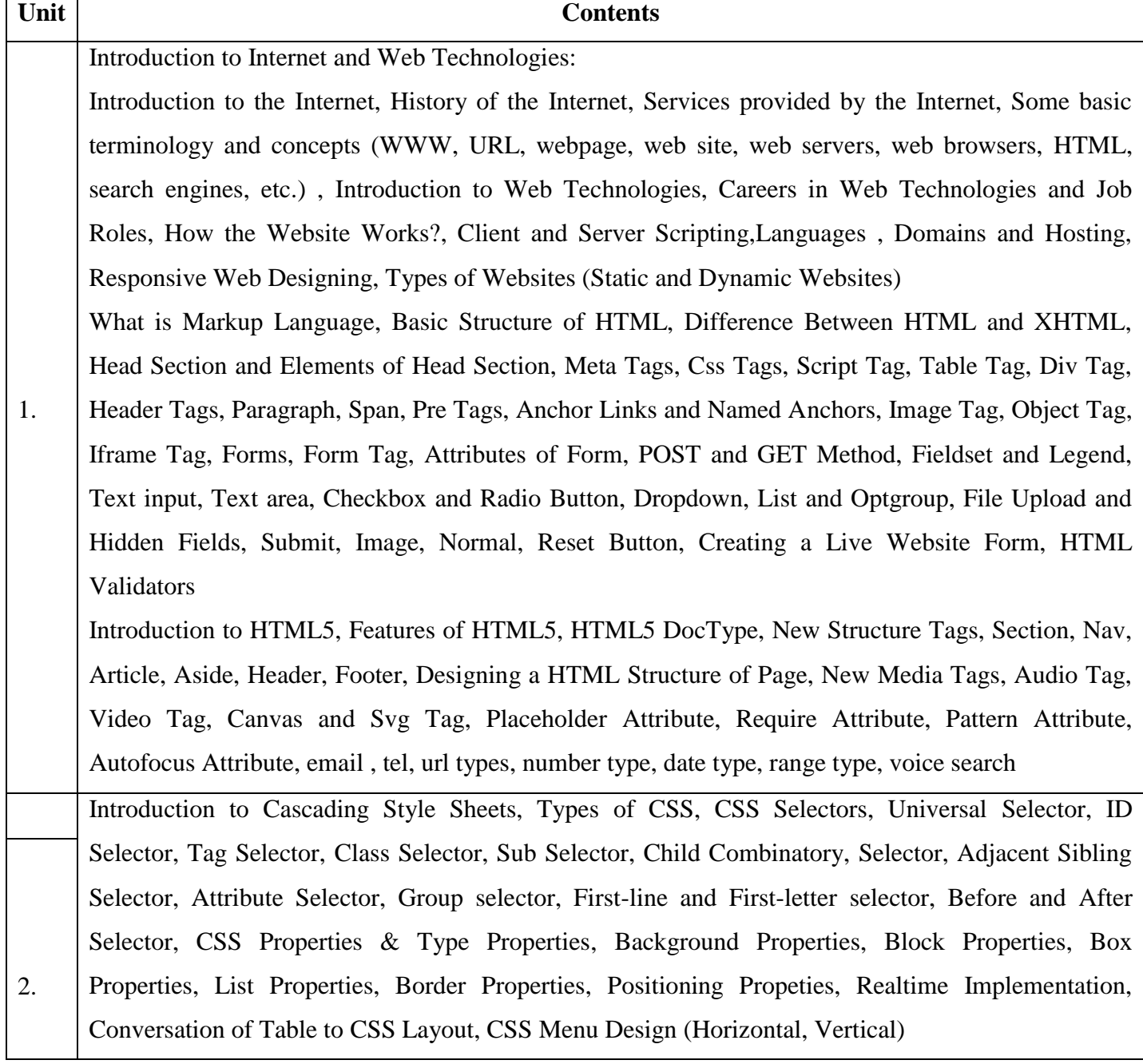

Introduction to CSS 3, New CSS 3 Selectors, Attribute Selectors, First-of-type, Last-of-type, Nthchild, Element: empty, New CSS3 Properties, Custom Fonts, Text-Shadow Property, Text-Stroke Property, Rounded Corners, Box Shadows, CSS Gradients, CSS Multiple backgrounds, Opacity Property, Transition effect, Transform effect, Animation effects, Css Media Queries Responsive Web Design with Bootstrap Introduction to Responsive Design, Mobile first design concepts, Common device dimensions, Viewport tag, Using css media queries, Menu conversion script, Basic Custom Layout, Introduction to Bootstrap, Installation of Bootstrap, Grid System, Forms, Buttons, Icons Integration, Using CSS3 14

### **Text Books**

1. Ivan Bayross, "Web Enabled Commercial Applications Development using HTML, DHTML, Javascript, Perl CGI", BPB, 2004

2. Xavier C : World Wide Web Design With HTML, Tata McGraw Hill Publication

3. Bootstrap 4 Quick Start: A Beginner's Guide to Building Responsive Layouts with Bootstrap 4

Jacob Lett, 2018

### **References**

### **References**

1. Jon Duckett: HTML and CSS: Design and Build Websites

2. Ben Frain: Responsive Web Design with HTML5 and CSS

3. DT Editorial Services: HTML 5 Black Book (Covers CSS3, JavaScript, XML, XHTML, AJAX, PHP,

jQuery)

*(Effective from year 2023-24)*

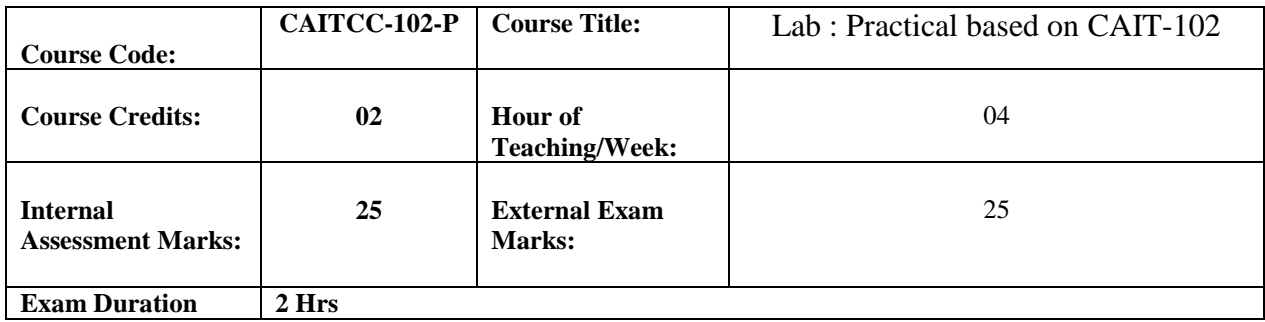

#### *List of Sample Programs*

1. Develop a simple web page having attractive background color, text color.

2. Develop a HTML document for a web page of your course detail. Design a page with attractive font, suitable heading and horizontal rules (use paragraph and line tag).

3. Develop a HTML document with an example of Ordered Lists and Unordered List.

4. Develop a HTML document for a web page of your favorite teacher. Design a page with attractive color combination, suitable headings and appropriate text styles.

5. Develop a HTML document for a web page having the Image and also indicate the another image as background.

6. Develop a HTML document for a web page with an example of Table Format having the information of Hardware and Software used in your lab.

7. Develop a HTML document for a web page of your Bio-Data with use of Table tag.

8. Develop a HTML document for a web page with use of frame and frameset tag.

9. Develop a HTML document for a web page which linking with another pages.

10. Develop a HTML document having the Student Information Form.(Use all necessary tags)

11. Develop an HTML document which will use style sheets. Use inline style sheet and external style sheet.

12. Develop an HTML document for a web page of your favorite National Leader. Design the page with an attractive color combination, with suitable headings and horizontal rules.

13. Write an HTML document with an example of Table format to print your Telephone Bill. Write an HTML code for designing the subscription form of mail account in the e-mail website with appropriate fields.

14. Using HTML, CSS create a styled checkbox with animation on state change.

15. Using HTML, CSS create a staggered animation for the elements of a list.

16. Using HTML, CSS, JavaScript create a typewriter effect animati

17. Using HTML, CSS create an animated underline effect when the user hovers over the text.

18. Create Responsive login, signup and home page of website using bootsstap.

*(Effective from year 2023-24)*

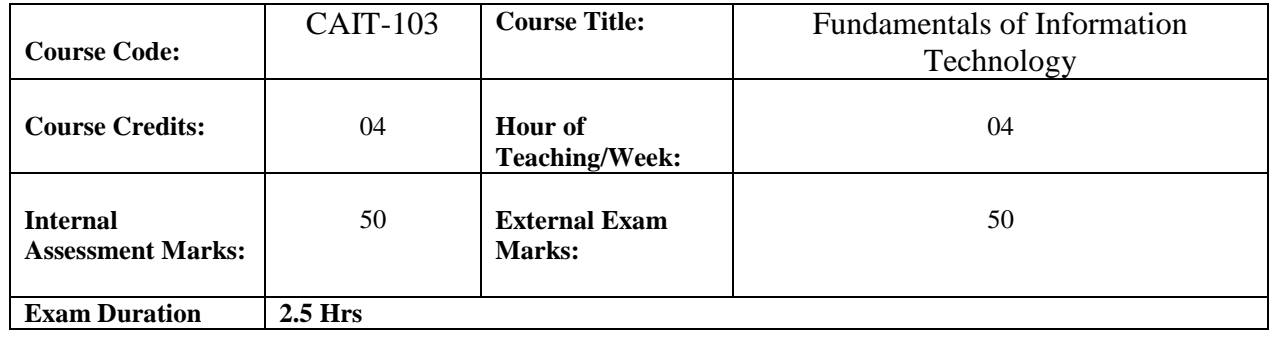

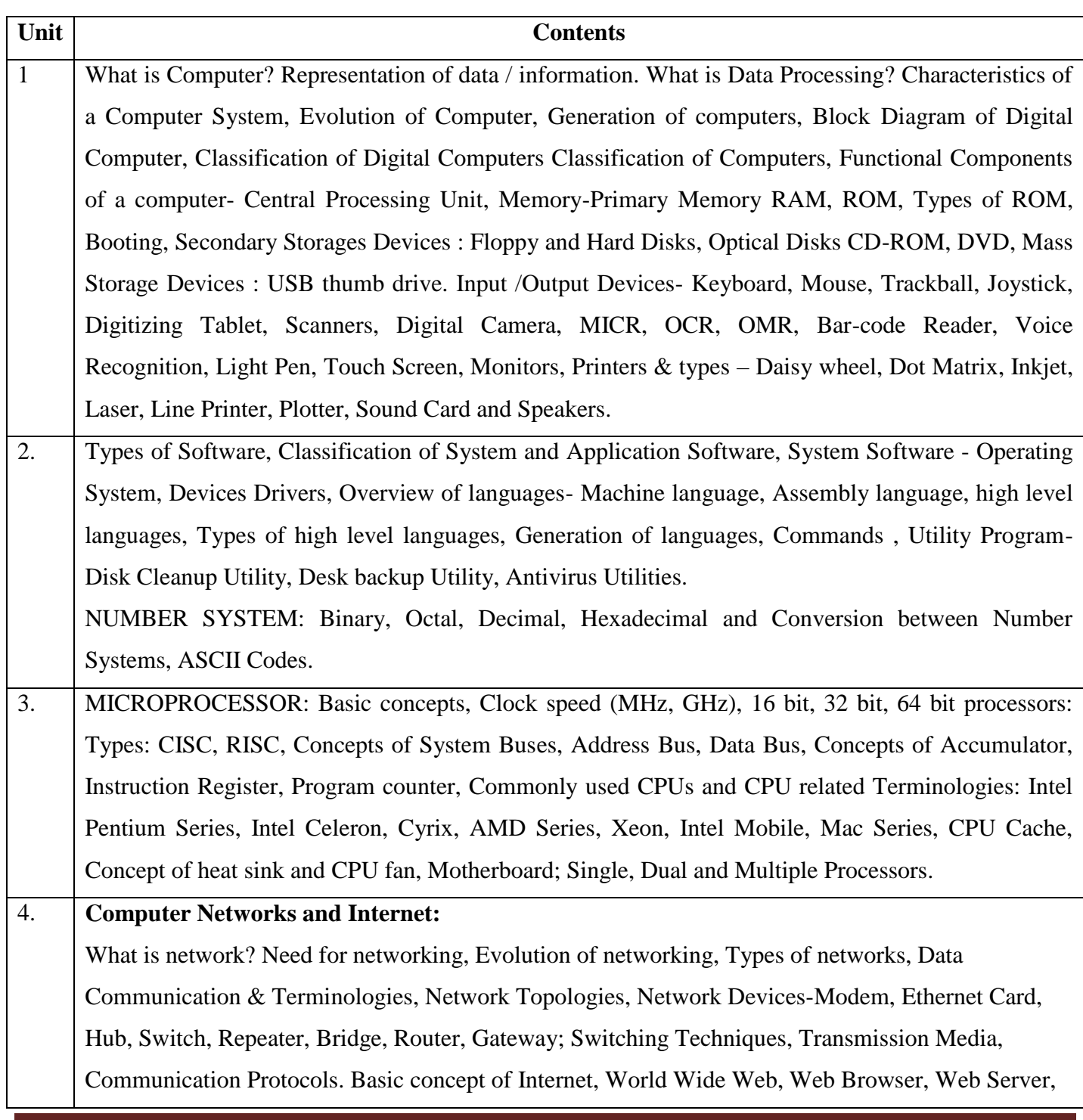

MSc(CA&IT) 3 Years and 4 Years Programme Page 20

Web Sites , Web Pages, URL, Domain Names, Hyper Text Mark Up Languages, Internet Address, Electronic Mail, Internet Service Provider, Search Engines.

**Text Books and References/ Online Resources:**

- 1. <https://ciet.nic.in/smsw.php>
- 2. Basics of Information Technology-Sumita Arora,Dhanpat Rai & Co (Pvt.) Ltd.,New Delhi.
- 3. Foundation of Information Technology D.S. Yadav, New Age International Publisher.
- 4. V. Raja Raman, "Introduction to Computers", PHI, 1998.
- 5. Alex Leon & Mathews Leon, "Introduction to Computers", Vikas Publishing House, 1999. Norton Peter, "Introduction to computers", 4th Ed., TMH, 2001.

*(Effective from year 2023-24)*

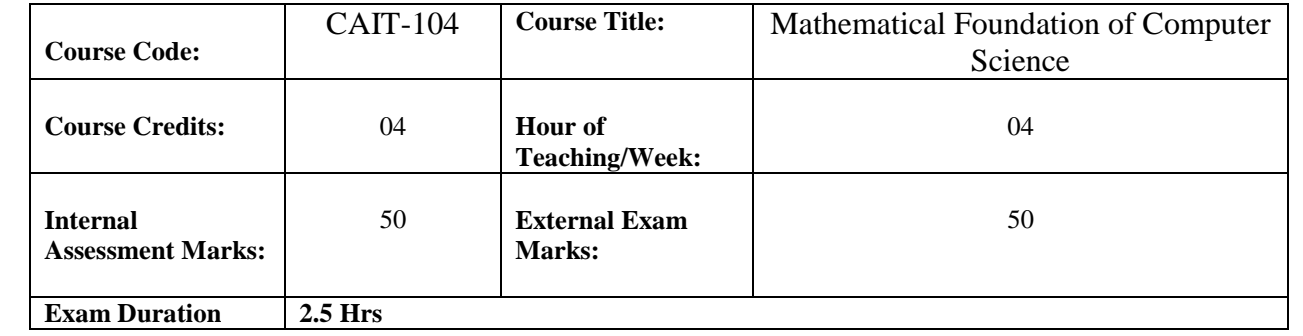

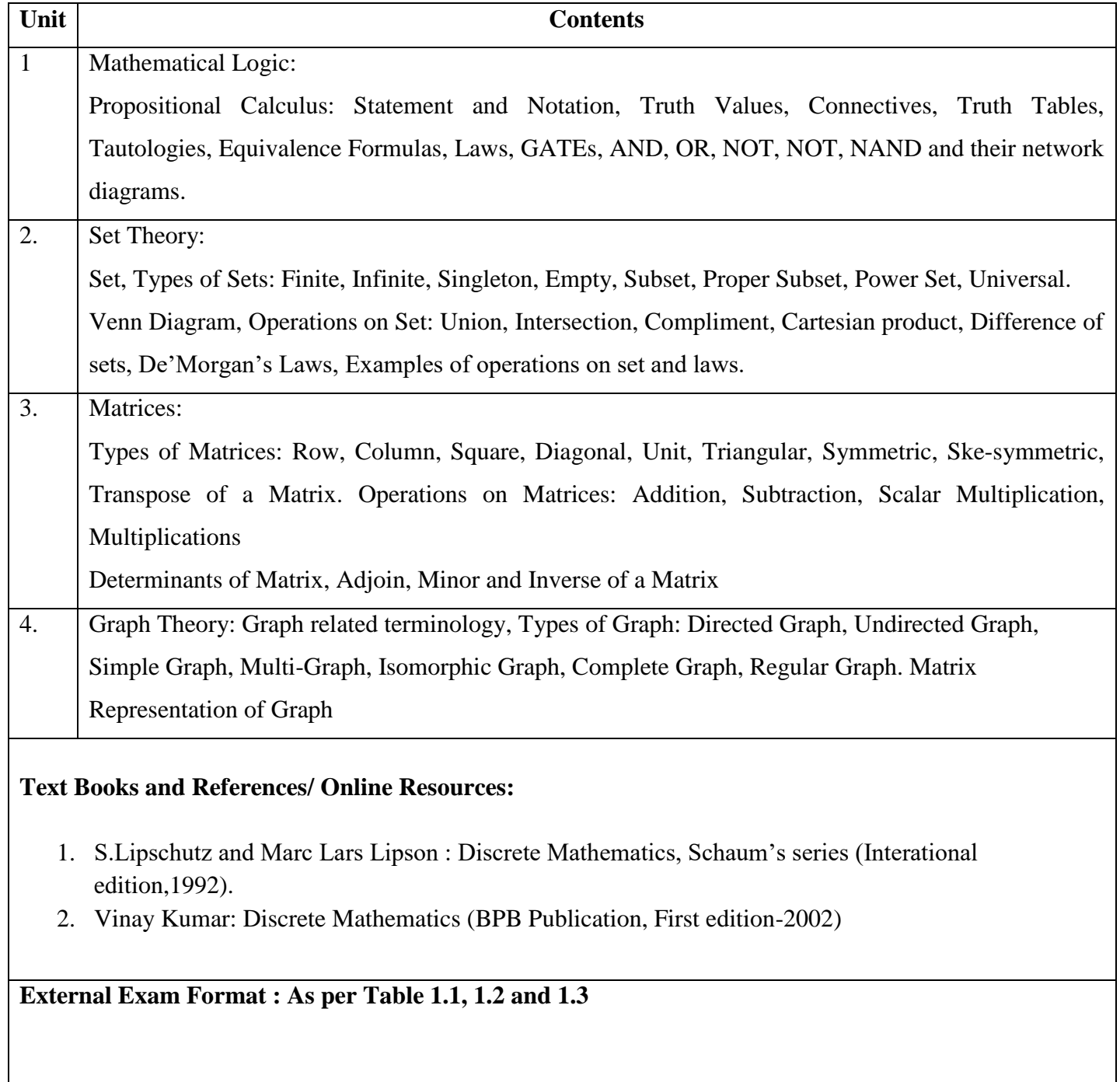

MSc(CA&IT) 3 Years and 4 Years Programme Page 22

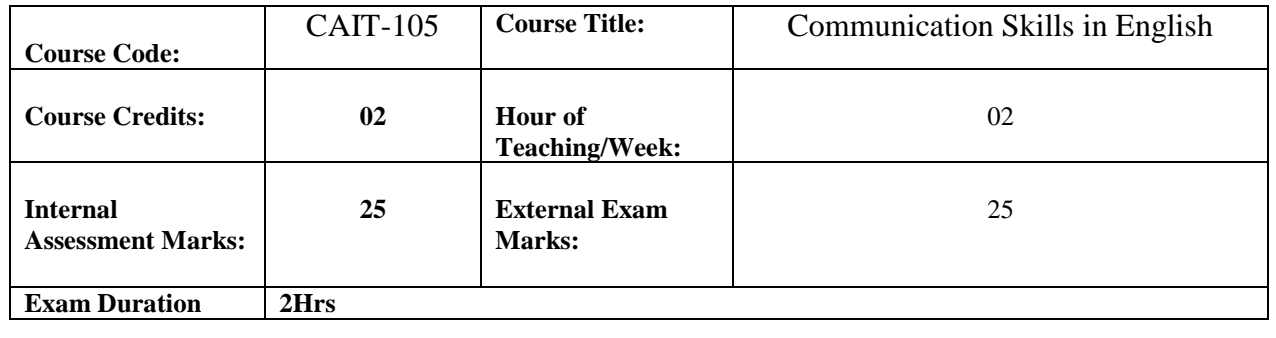

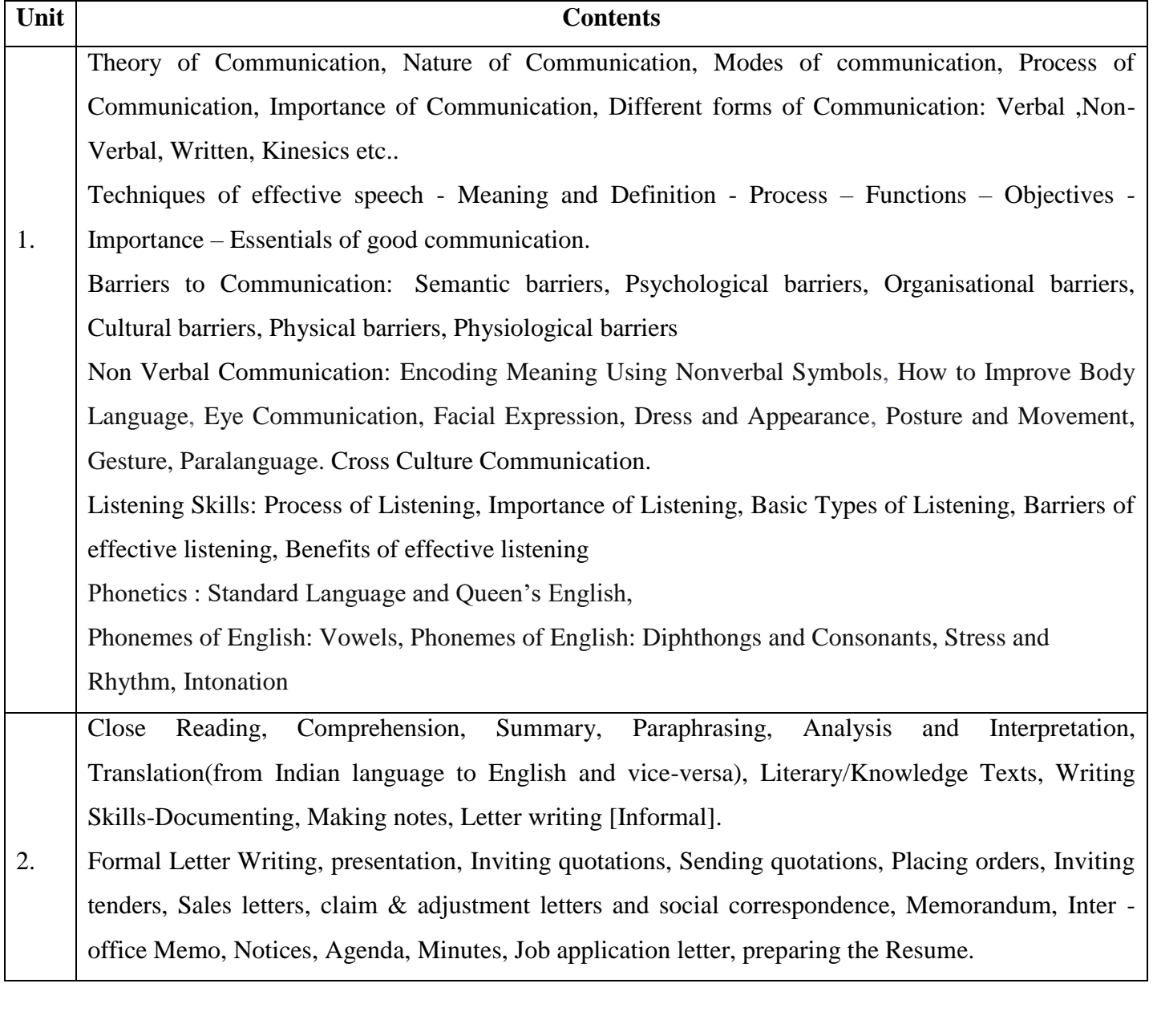

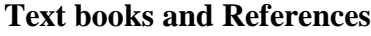

- 1. Creative English Communication By N.Krishnaswami and T.Sriraman.
- 2. Contemporary English Grammar, Structure and Composition By David Green.(MacMillan)
- 3. Essential of Business Communication By Rajendra Pal and J.S.Korlahalli(S.Chand & Sons)
- 4. *Fluency in English*  Part II, Oxford University Press, 2006.
- 5. <https://nptel.ac.in/courses/109104031>

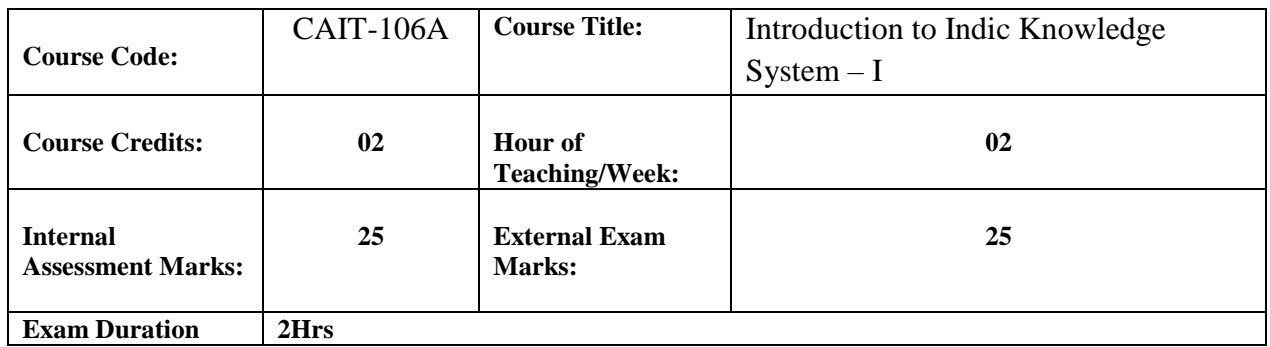

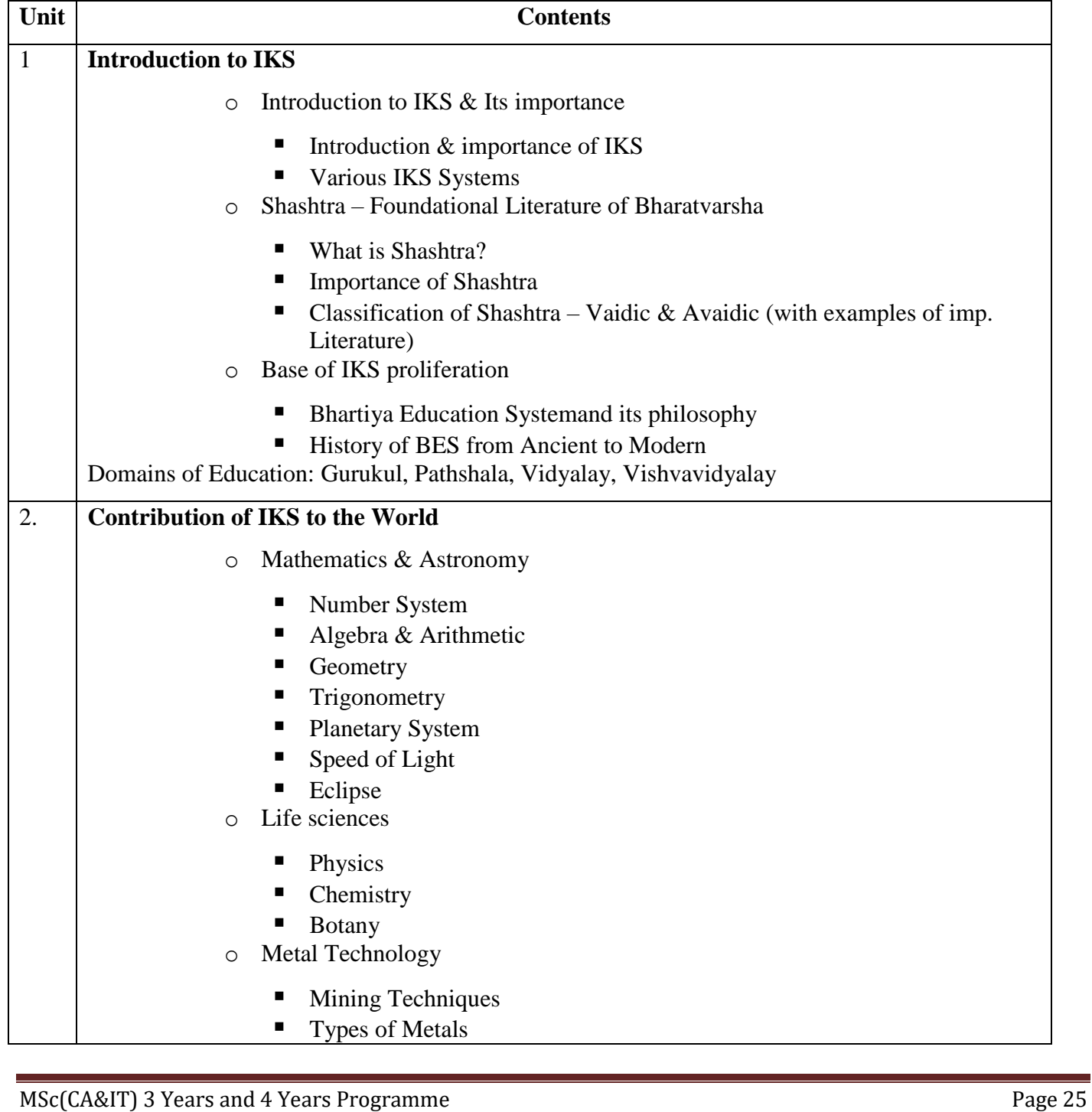

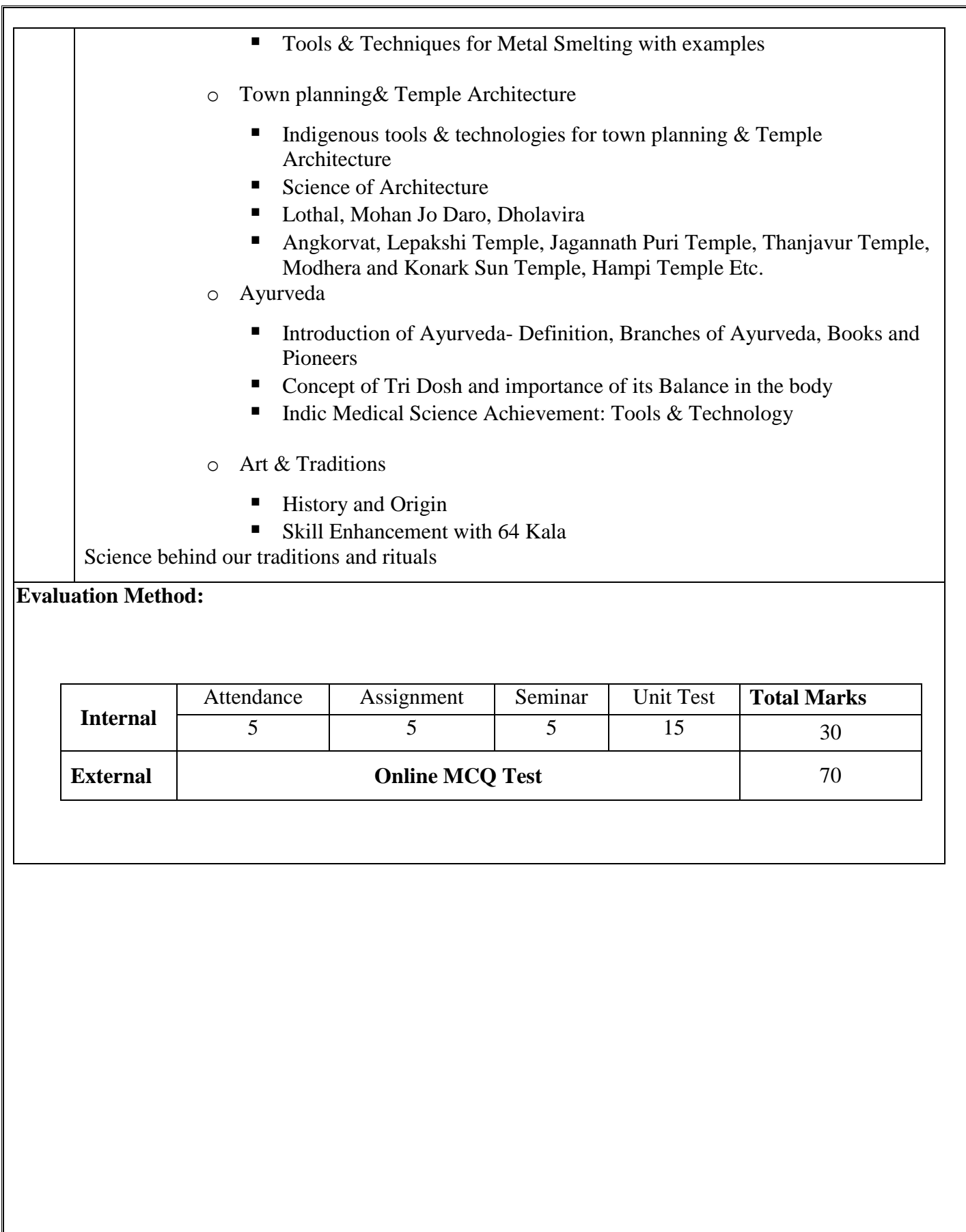

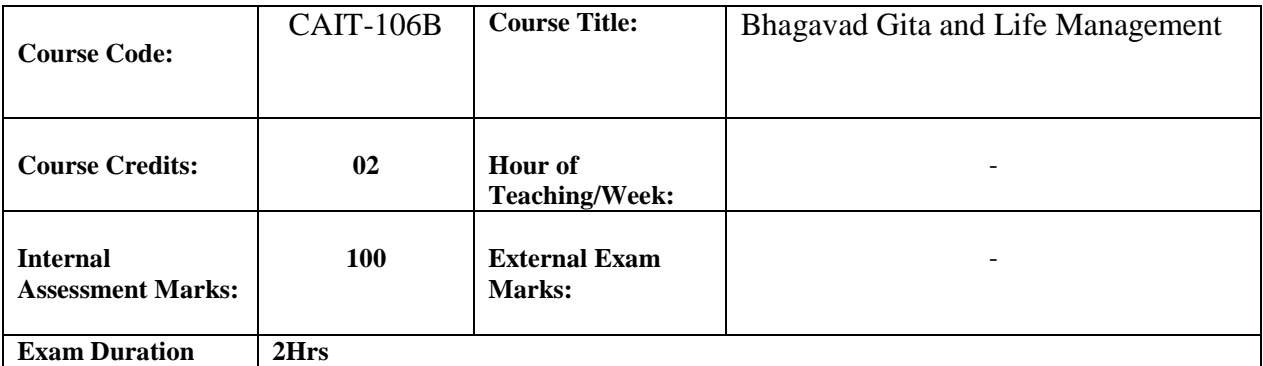

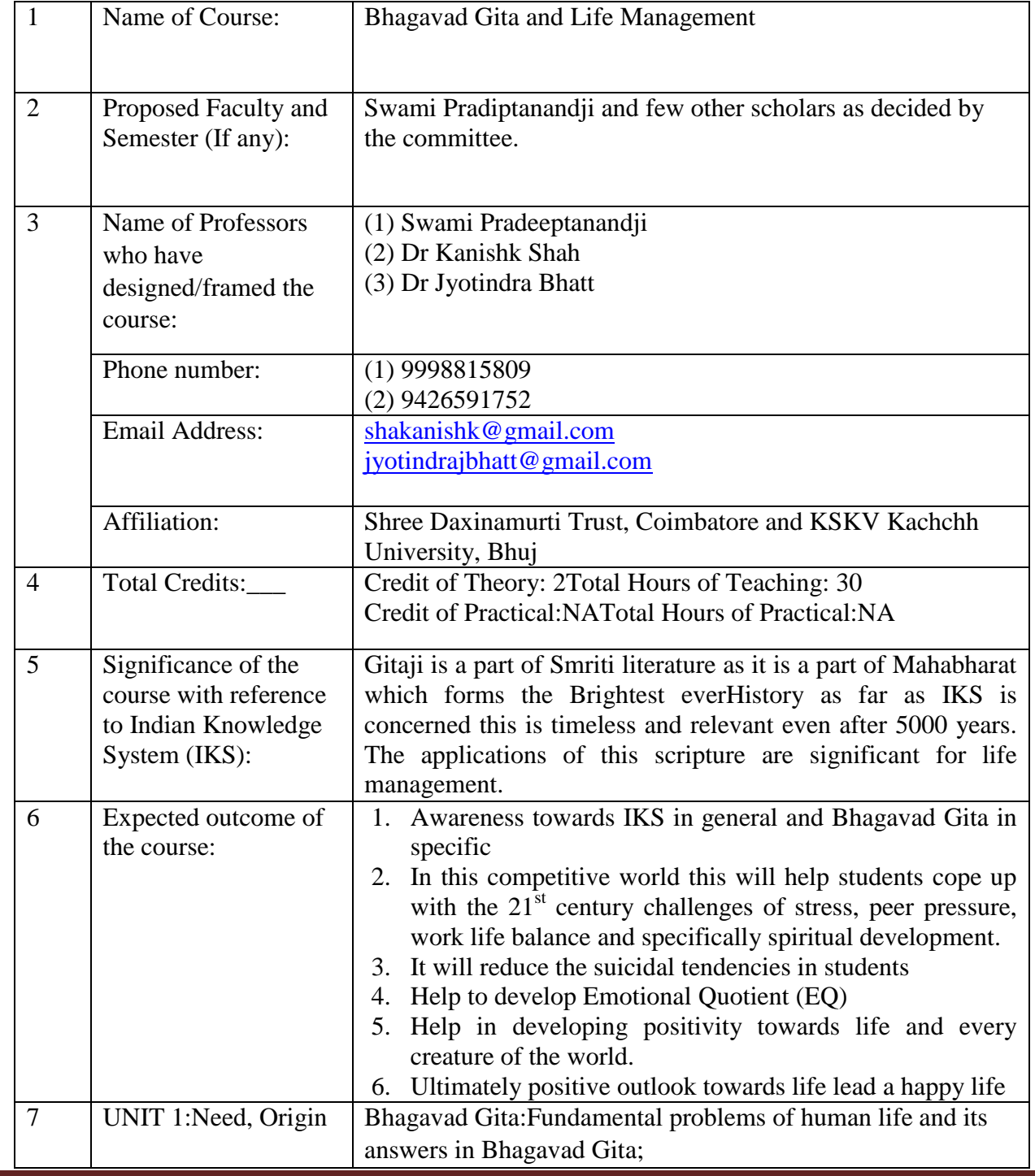

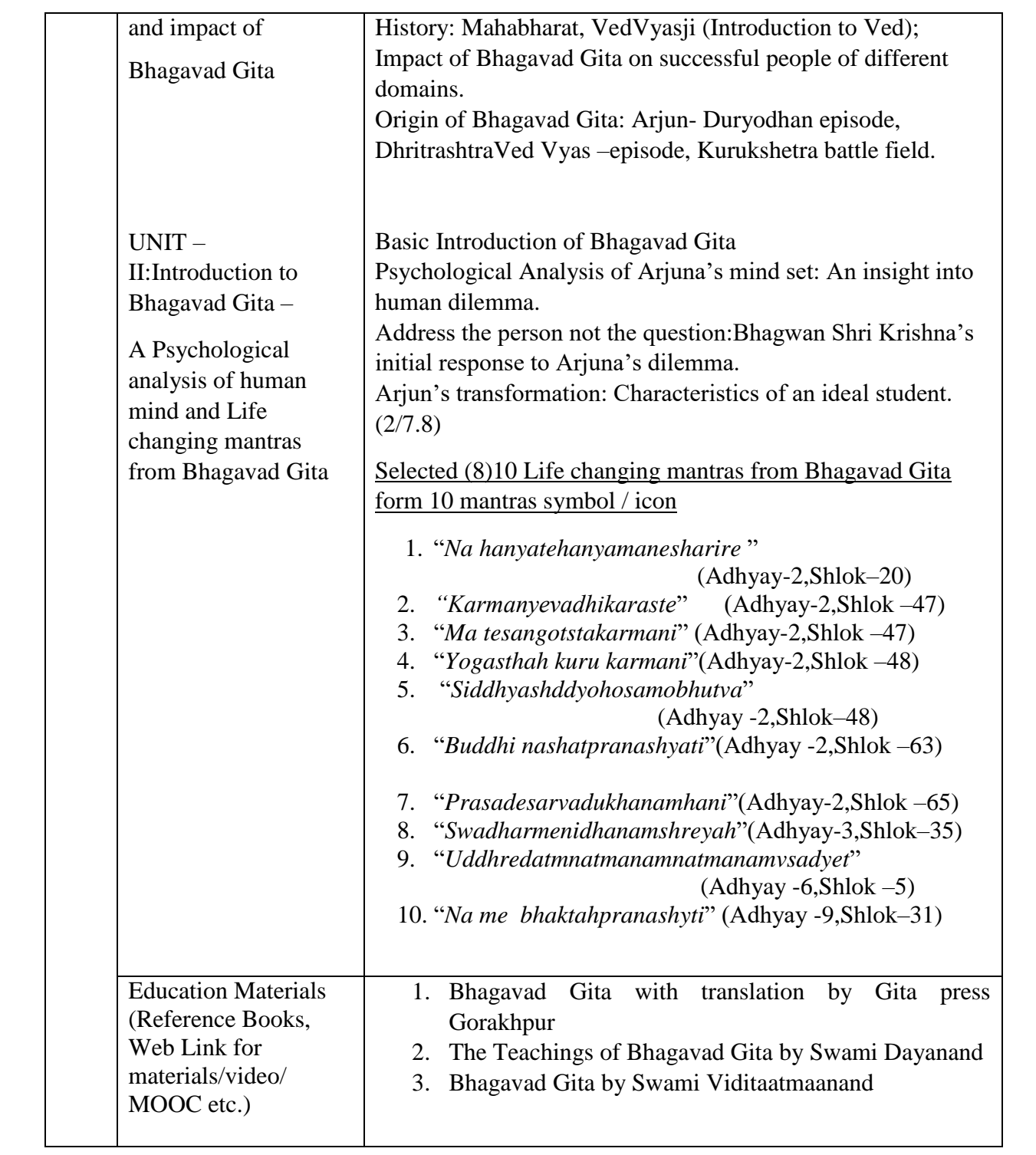

*(Effective from year 2023-24)*

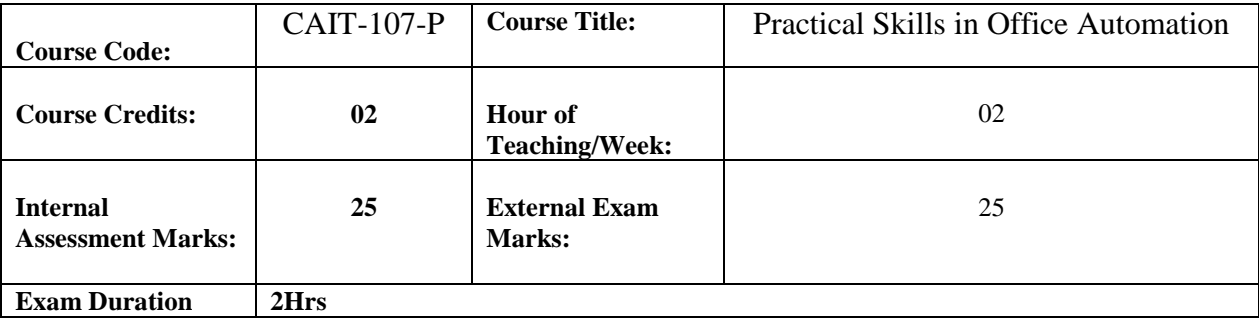

#### **Practical Based on the Following Topics**

Windows Desk top and GUI Related Components.

**MS Word** - Working with Documents -Opening & Saving files, Editing text

documents, Formatting page & setting Margins, Converting files to different formats, Importing

& Exporting documents, Sending files to others, Using Tool bars, Ruler, Using Icons,

using help, Formatting Documents. Type face - Bold, Italic, Underline, Case settings, Highlighting, Special symbols, Setting Paragraph style, Alignments, Indents, Line Space, Margins, Bullets & Numbering. Setting Page style - Formatting Page, Page tab, Margins, Layout settings, Paper tray, Border & Shading, Columns, Header & footer, Setting

Footnotes & end notes, Setting Document styles, Table of Contents, Index, Page Numbering, date & Time, Author etc., Creating Tables- Table settings, Borders, Alignments, Insertion, deletion, Merging, Splitting, Sorting, and Formula, Drawing - Inserting ClipArt, Pictures/Files etc., Tools – Word Completion, Spell Checks, Mail merge, Templates, Printing Documents – Shortcut keys.

**MS Excel:** Spread Sheet & its Applications, Opening Spreadsheet, Menus - main menu, Formula Editing, Formatting, Toolbars, Using Icons, Using help, Shortcuts, Spreadsheet types. Working with Spreadsheets- opening, saving files, setting Margins, Converting files to different formats (importing, exporting, sending files to others), Spread sheet addressing - Rows, Columns & Cells, Referring Cells & Selecting Cells – Shortcut Keys. Entering & Deleting Data- Entering data, Cut, Copy, Paste, Undo, Redo, Filling Continuous rows, columns, highlighting values, Find, Search & replace, Inserting Data, Insert Cells, Column, rows & sheets, Symbols, Data from external files, Frames, Clipart, Pictures, Files etc., Inserting Functions, Manual breaks, Setting Formula - finding total in a column or row, Mathematical operations (Addition, Subtraction, Multiplication, Division, Exponentiation), Using other Formulae. Formatting Spreadsheets, Formatting layout for Graphics, Clipart etc.,

Worksheet Row & Column Headers, Sheet Name, Row height & Column width, Visibility - Row, Column, Sheet, Security, Sheet Formatting & style, Sheet background, Colour etc, Borders

& Shading – Shortcut keys.

**MS Power point:** Introduction to presentation, Creating a presentation - Setting Presentation style, Adding text to the Presentation. Formatting a Presentation - Adding style, Colour, gradient fills, arranging objects, Adding Header & Footer, Slide Background, Slide layout. Adding Graphics to the Presentation- Inserting pictures, movies, tables etc into presentation, Drawing Pictures using Draw. Adding Effects to the Presentation Setting Animation & transition effect. Printing Handouts, Generating Standalone Presentation viewer.

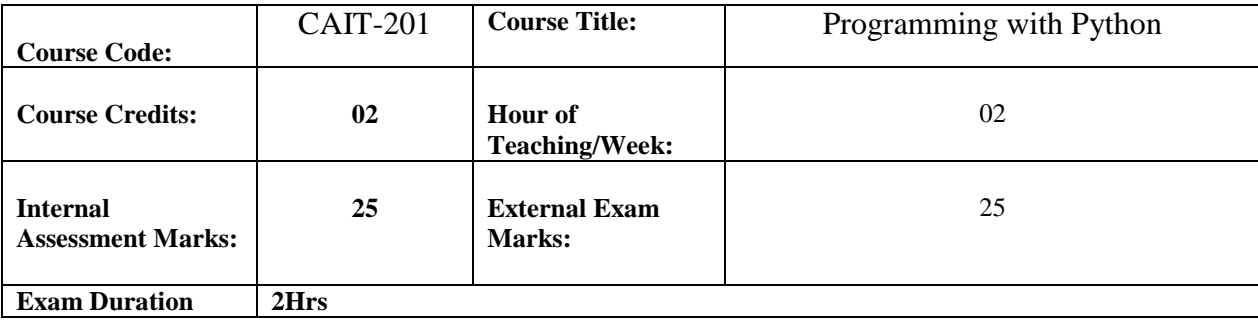

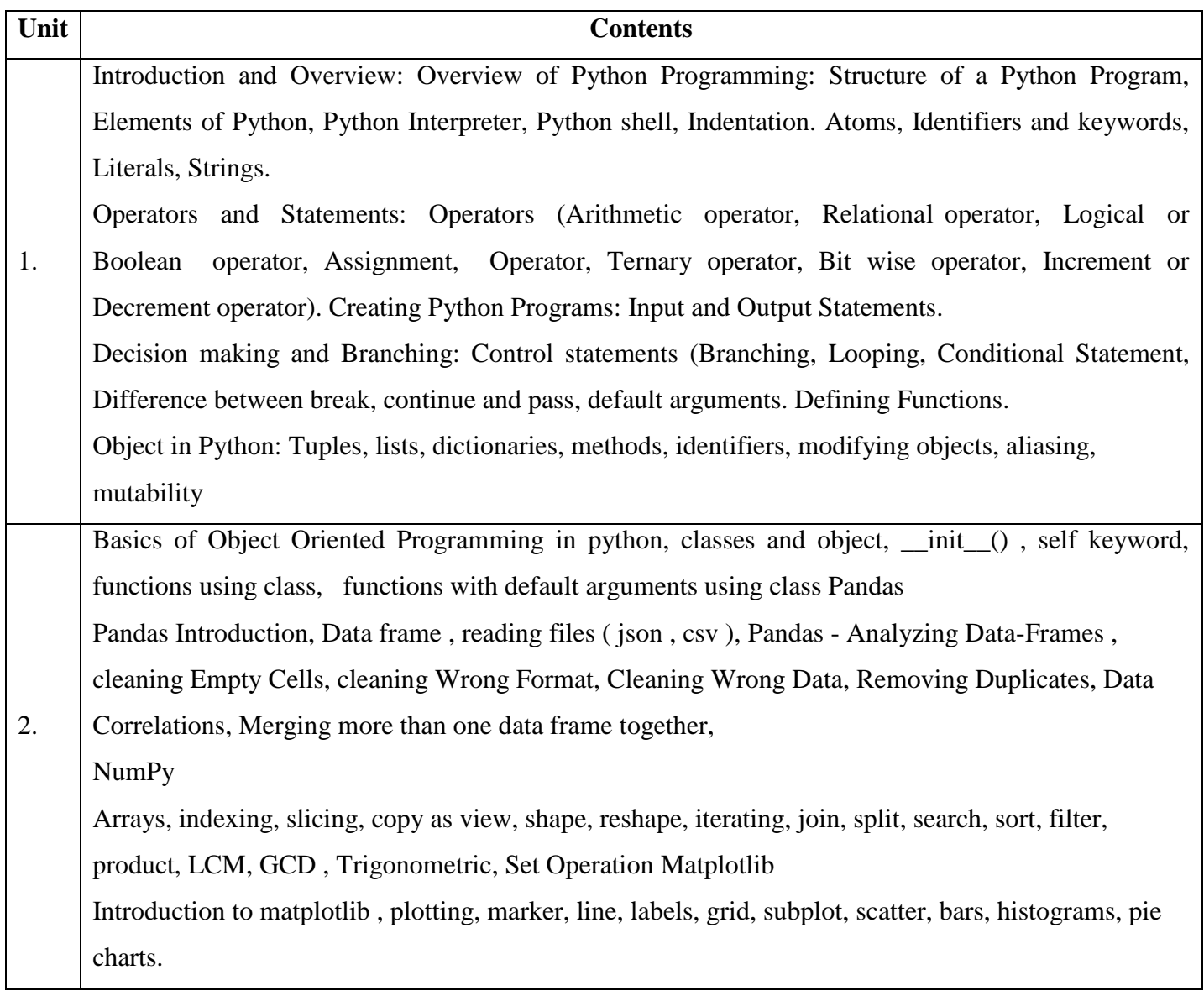

### **Text Books and References:**

1 T. Budd, Exploring Python, TMH, 1st Ed, 2011

2. Python Tutorial/Documentation www.python.or 2015

3. Allen Downey, Jeffrey Elkner, Chris Meyers, how to think like a computer scientist: learning with

Python, Freely available online.2012

4. <https://nptel.ac.in/noc/courses/noc22/SEM1/noc22-cs31/>

*(Effective from year 2023-24)*

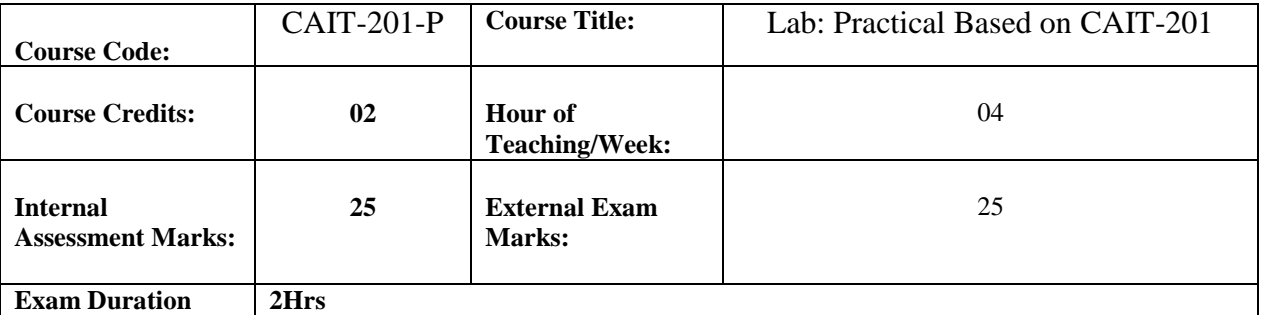

#### *List of Sample Programs*

- 1. Understanding IDLE: Installing, Running Programs, Saving and Loading Files
- 2. Understanding Python Operators.
- 3. Understanding Branching.
- 4. Understanding Looping.
- 5. Understanding Functions and Parameters.
- 6. Understanding Tuples, Lists, Dictionaries.
- 7. Understanding Mutability of various objects.
- 8. Understanding Recursion.

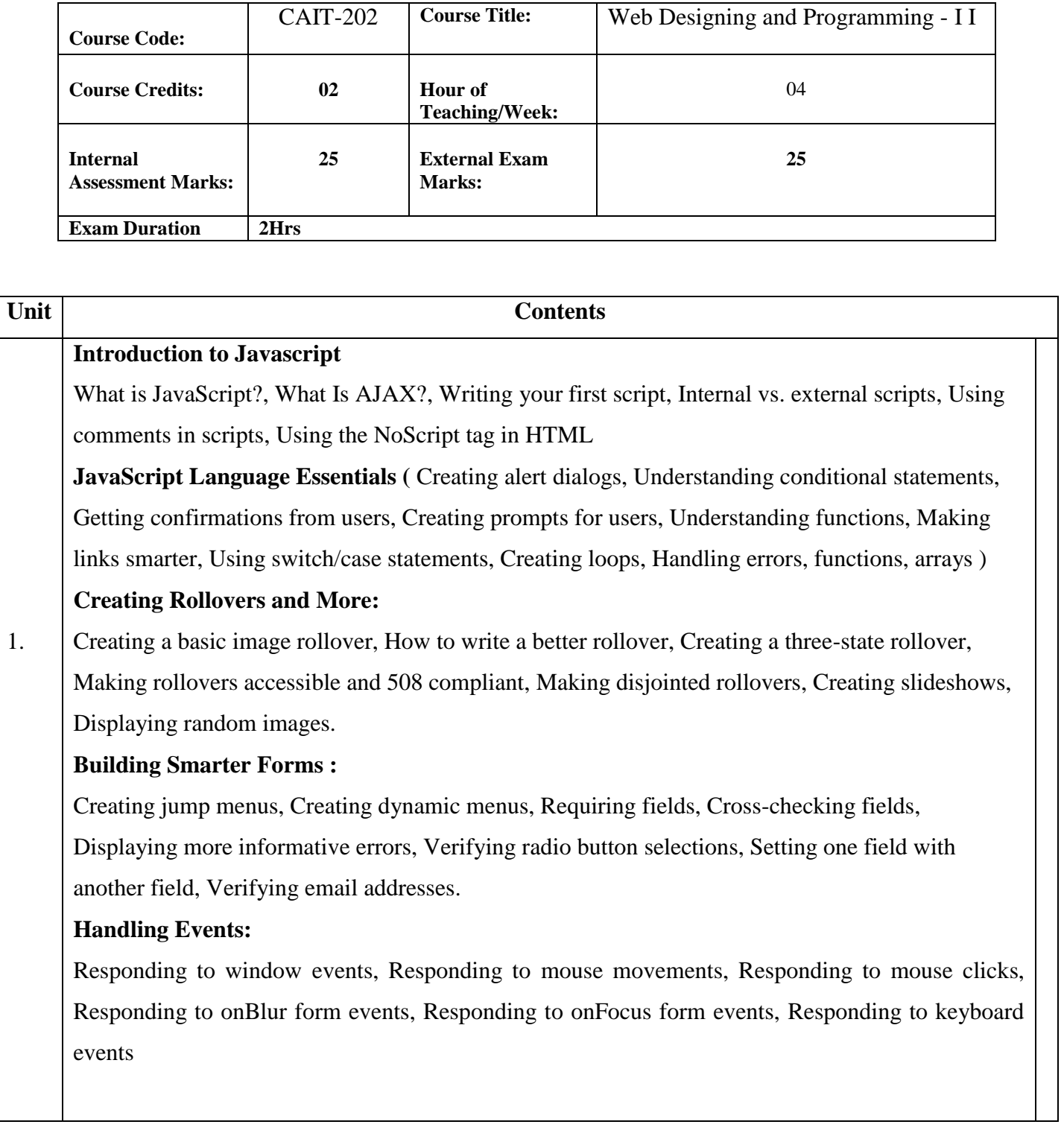

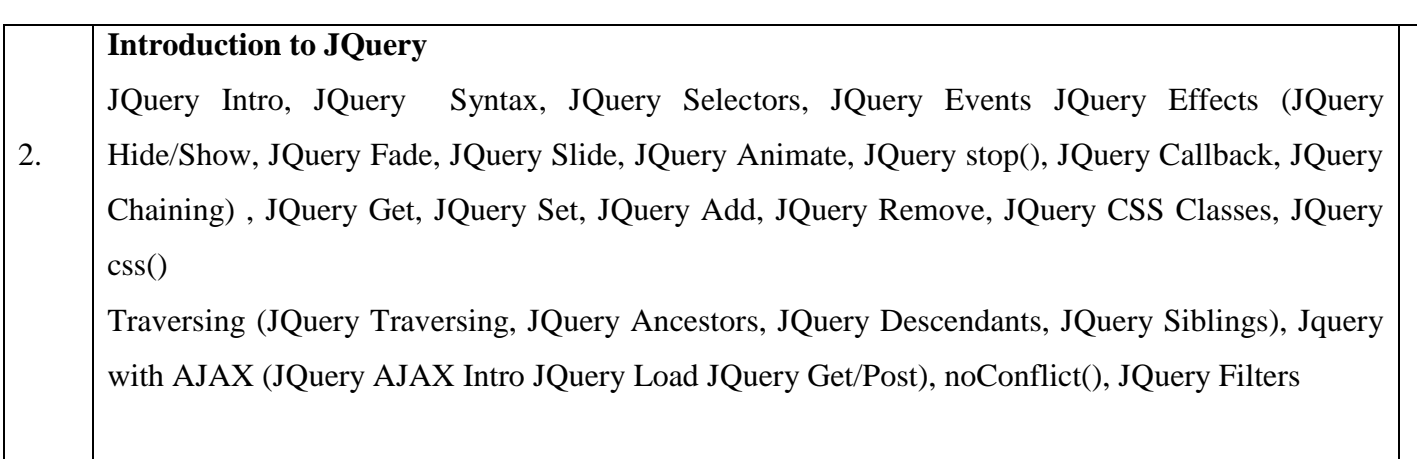

### **Text Books**

1. Dayley Brad and Dayley Brendan, "AngularJS, JavaScript, and jQuery All in One, Sams Teach Yourself"

- 2. Jon Duckett, "Web Design with HTML, CSS, JavaScript and Jquery Set"
- 3. Helder da Rocha :Learn Chart.js: Create interactive visualizations for the Web with Chart.js

### **References**

1. Kyle Simpson: JavaScript and HTML5 Now

2. DT Editorial Services: HTML 5 Black Book (Covers CSS3, JavaScript, XML, XHTML, AJAX, PHP, Jquery)

3. Laurence Lars Svekis , Maaike van Putten: JavaScript from Beginner to Professional: Learn JavaScript quickly by building fun, interactive, and dynamic web apps, games, and pages 4.Oswald Campesato : jQuery, CSS3, and HTML5 for Mobile/Desktop Devices

*(Effective from year 2023-24)*

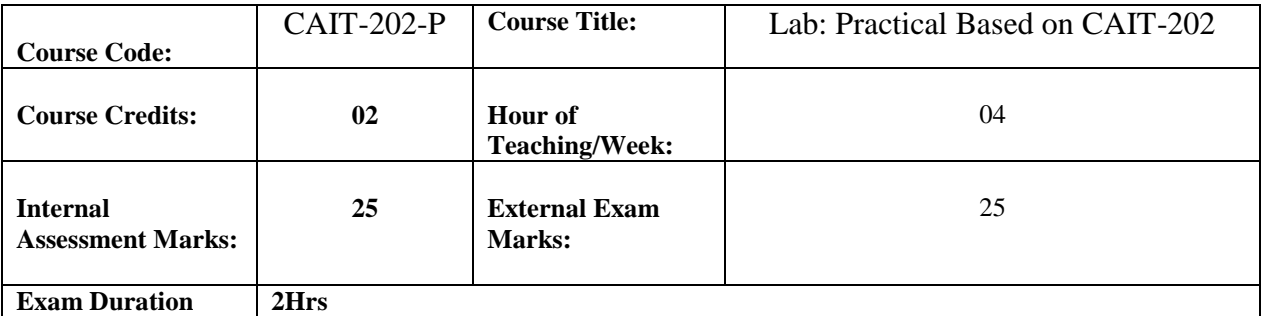

# **Topics: Unit 1 and 2 of CAIT-202 and Following components of Chart.js: Corel Draw and Photoshop Practical from CAIT-207**

Introduction, Installation , Syntax , Basics , Color , Options , Interactions , Legend , Title , Animation , Tooltip , Line Chart , Bar Chart , Radar Chart , Doughnut Chart , Pie Chart , Polar Area Chart , Bubble Chart , Scatter Chart , Mixed Chart , Cartesian Axis , Category Axis, Radial Axis

#### *List of Sample Programs*

1. Write a JavaScript program to display the current day and time in the following format.

*Sample Output :* Today is : Tuesday.

Current time is : 10 PM : 30 : 38

- 2. Write a JavaScript program to print the current window contents.
- 3. Write a JavaScript program to get the current date.

#### *Expected Output* :

- mm-dd-yyyy, mm/dd/yyyy or dd-mm-yyyy, dd/mm/yyyy
- 4. Write a JavaScript program to find the area of a triangle where three sides are 5, 6, 7.
- 5. Write a JavaScript program to rotate the string 'w3resource' in the right direction. This is done by periodically removing one letter from the string end and attaching it to the front.
- 6. Write a JavaScript program to determine whether a given year is a leap year in the Gregorian calendar.
- 7. Write a JavaScript program to find out if 1st January will be a Sunday between 2014 and 2050.
- 8. Write a JavaScript program where the program takes a random integer between 1 and 10, and the user is then prompted to input a guess number. The program displays a message "Good Work" if the input matches the guess number otherwise "Not matched".
- 9. Write a JavaScript program to test whether the first character of a string is uppercase or not.
- 10. Write a JavaScript program to check a credit card number.
- 11. Write a pattern that matches e-mail addresses.

The personal information part contains the following ASCII characters.

MSc(CA&IT) 3 Years and 4 Years Programme Page 36

- Uppercase (A-Z) and lowercase (a-z) English letters.
- $\bullet$  Digits (0-9).
- Characters ! #  $\frac{6}{5}$  % &' \* + / = ? ^ \_ ` { | } ~
- Character . ( period, dot or fullstop) provided that it is not the first or last character and it will not come one after the other.

12. Write a JavaScript program to search a date within a string.

13. Write a JavaScript program that works as a regular expression trim function (string).

14. Write a JavaScript program to count number of words in string.

*Note* :

- Remove white-space from start and end position.
- Convert 2 or more spaces to 1.
- Exclude newline with a start spacing.
- [15](https://www.w3resource.com/javascript-exercises/javascript-regexp-exercise-6.php). Write a JavaScript function to check whether a given value is IP value or not.

16. Write a JavaScript function to count the number of vowels in a given string.

*Test Data* :

console.log(alphabetize\_string('United States'));

Output :

- "SUadeeinsttt"
- 17. Display aprropriate chats using chart.js library.

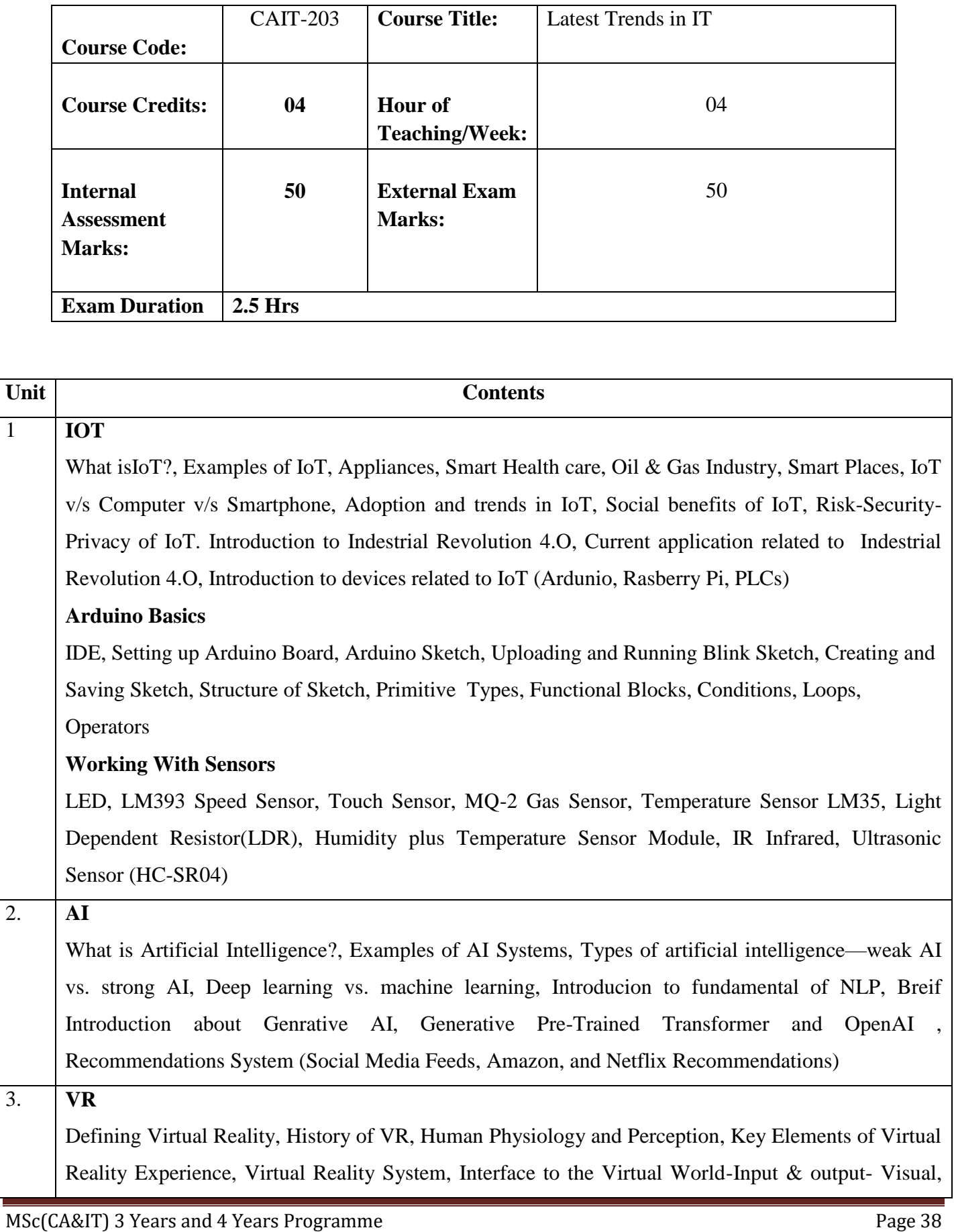

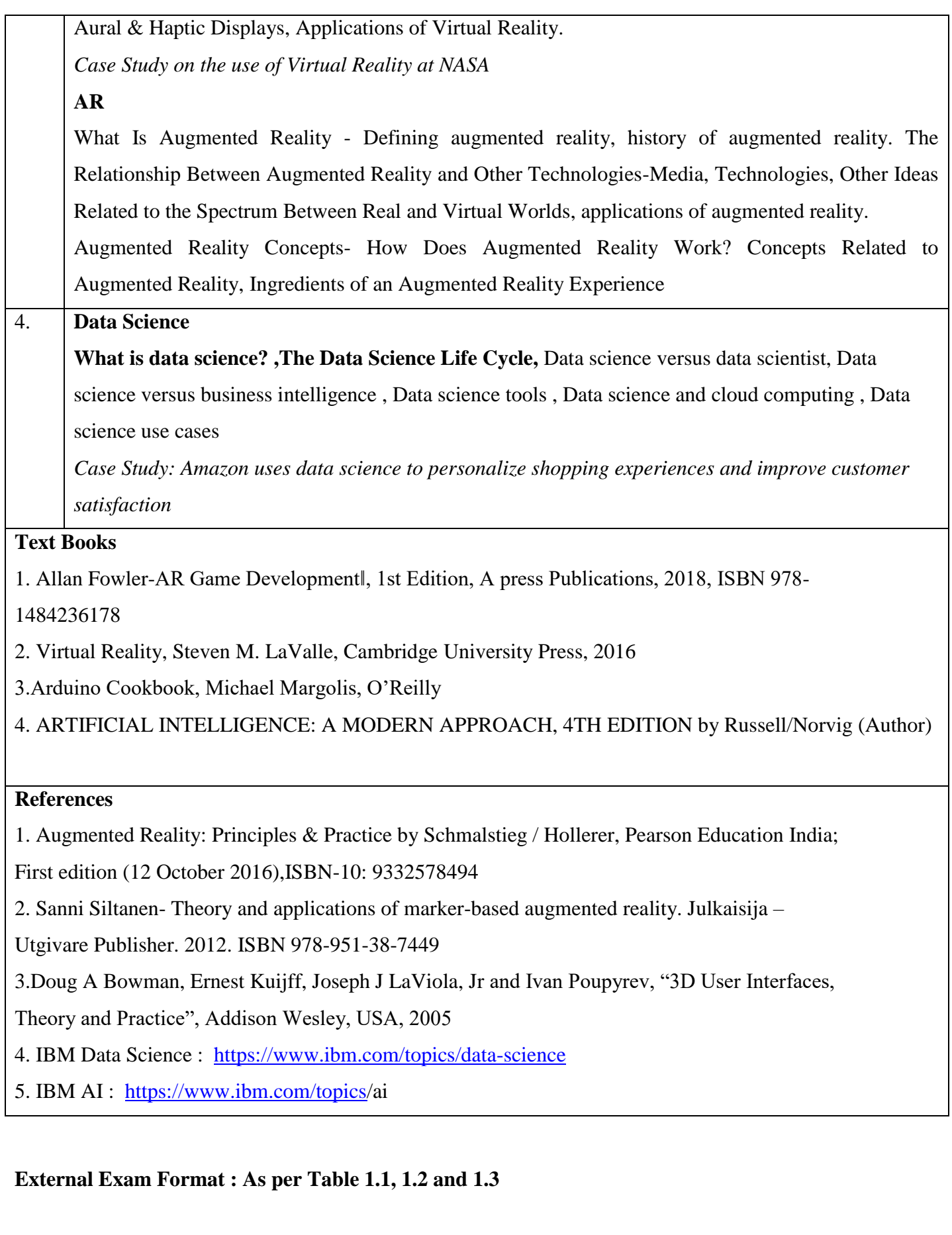

*(Effective from year 2023-24)*

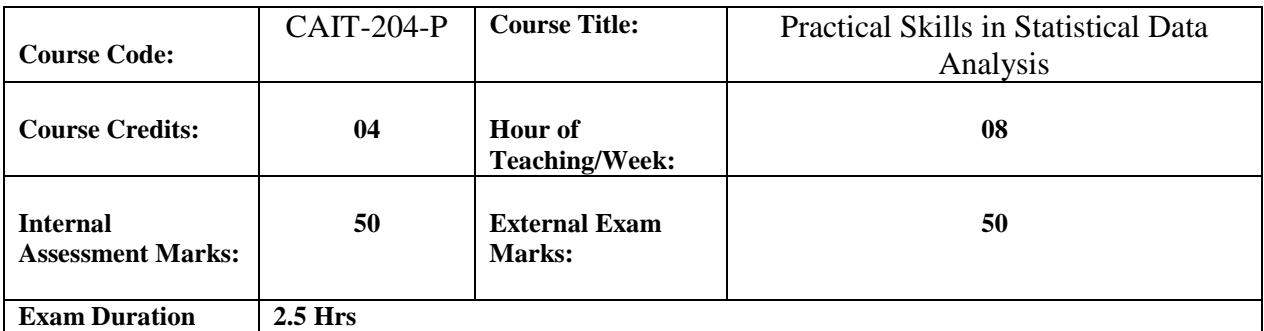

# **Practical Implementation of the following topics should be incorporated using suitable practical tools/Languages like R Studio, Python, Etc…..**

Collection of data, classification and tabulation of data, Types of data: Primary data, Secondary data, Presentation of data Diagrammatic and Graphical Representation: Histogram, frequency curve, frequency polygon, stem and leaf chart.

Loading Data (Reading Tabular Data files, Reading CSV files, Importing data from excel ) , Manipulating Data ( Selecting rows/observations, Selecting columns/fields, Merging data, Relabeling the column names, Converting variable types, Data sorting, Data aggregation ), Commonly used Mathematical Functions , Commonly used Summary Functions , Commonly used String Functions

Data visualization (Box plot , Histogram, Pie graph , Line chart , Scatter plot )

Implementation of Central Tendency and Dispersion ( Arithmetic Mean (A.M.), Mode, Median,

Geometric Mean (G.M.), Harmonic Mean (H.M.), Weighted Mean and Standard Deviation )

Implementation of Correlation ( correlation-scatter diagram, Karl Pearson's Coefficient of Correlation and Spearman's rank Correlation )

Implementation of Linear Regression and plot it on graph

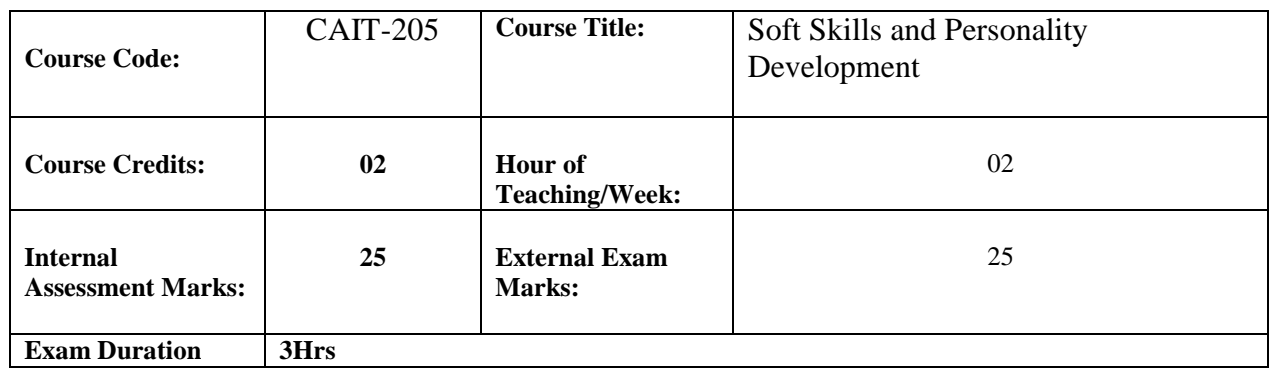

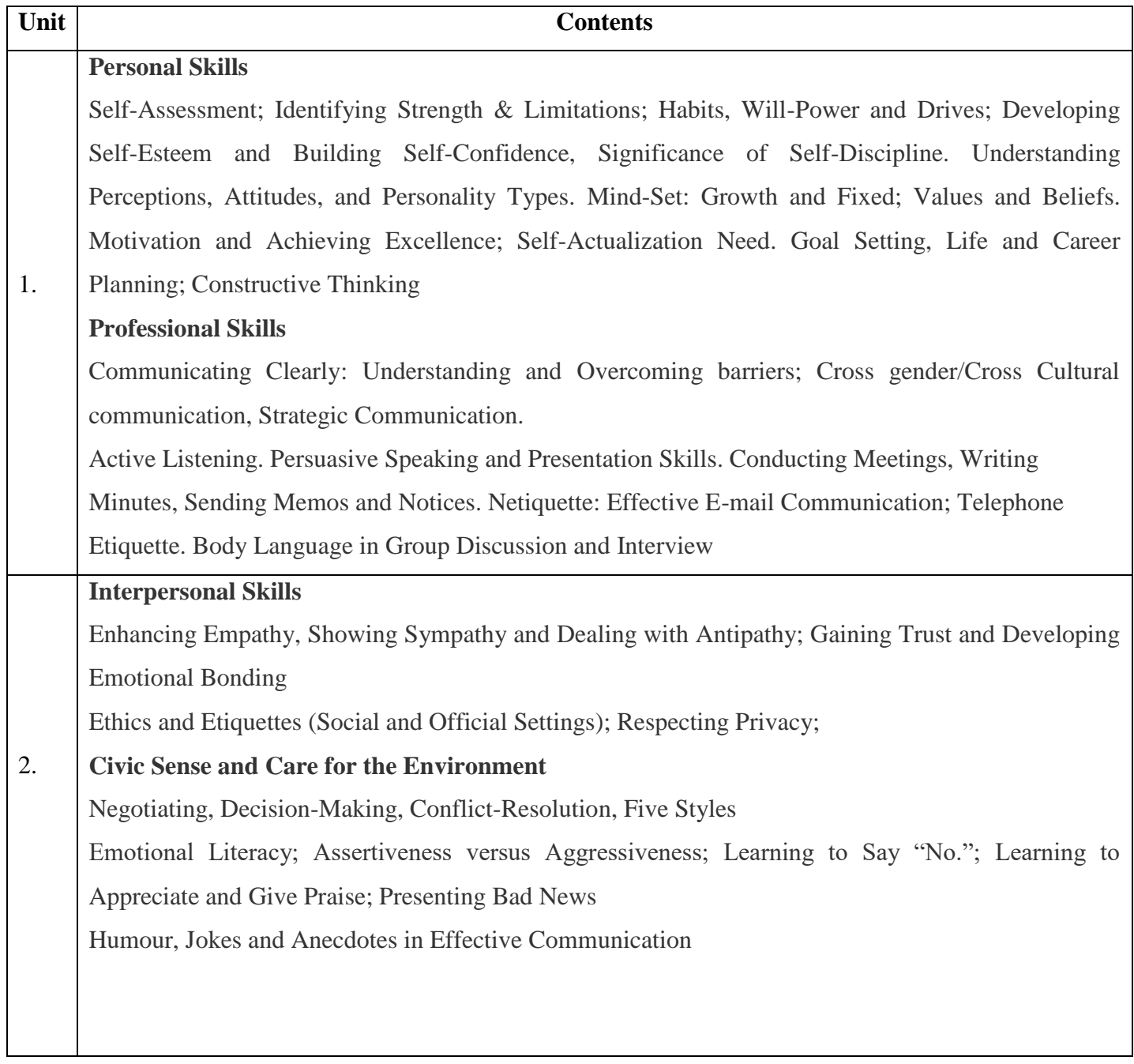

### **Text and Reference Books**

- 1. Soft skills & Life skills: The dynamics of success-Nishitesh and Dr. Bhaskara Reddy
- 2. Soft Skills-Dr. Alex
- 3. Managing Soft skills-K. R Lakshminarayan and T. Murugavel
- 4. Soft skills and Professional Communication-Francis Peter S.J
- 5. The Ace of Soft skills-Gopalswamy Ramesh and Mahadevan Ramesh
- 6. Personality Development and Soft skills-Barun K. Mitra
- 7. [https://onlinecourses.swayam2.ac.in/cec22\\_cm03/preview](https://onlinecourses.swayam2.ac.in/cec22_cm03/preview)

*(Effective from year 2023-24)*

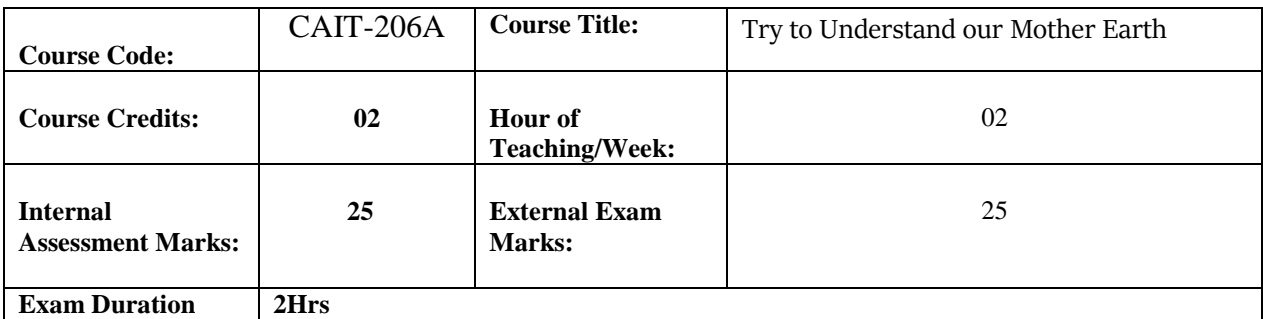

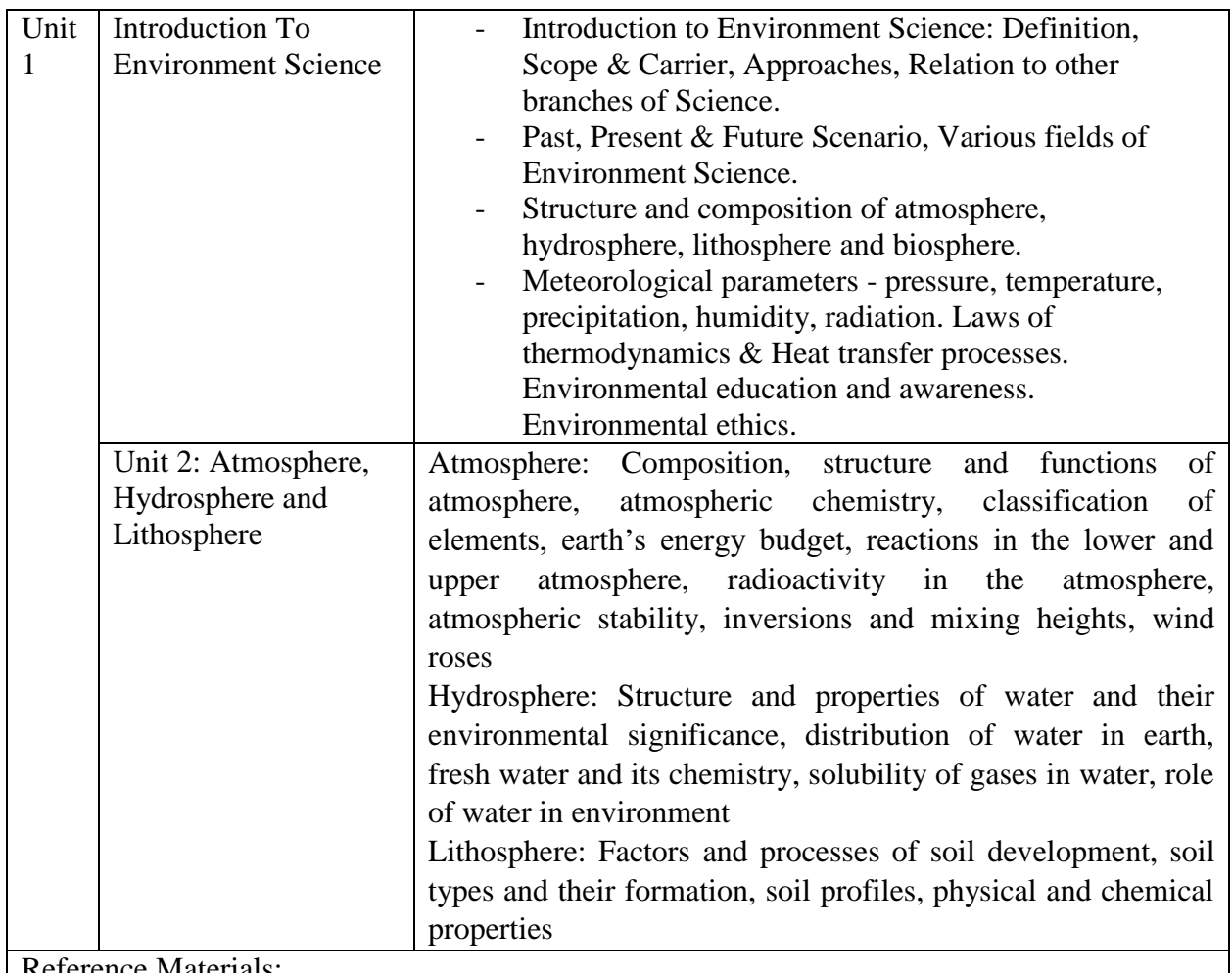

Reference Materials:

- 1. Environmental Science by S C Santra
- 2. Environmental Science by D D Chiras
- 3. Text Book for Environmental Studies by UGC, New Delhi
- 4. Environmental Chemistry by A K Dey
- 5. Fundamental of Ecology by E P Odum
- 6. Ecology and Environment by P D Sharma

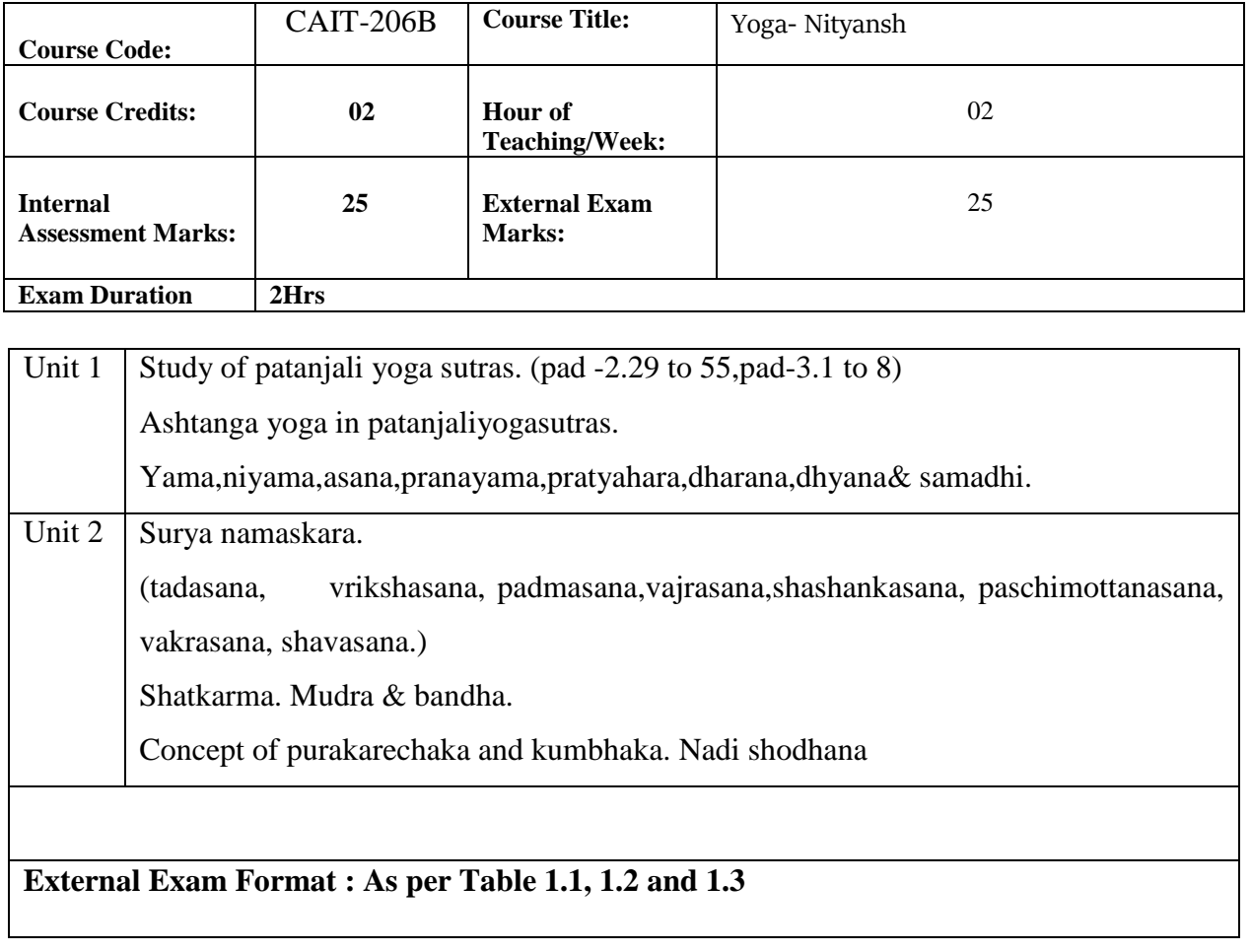

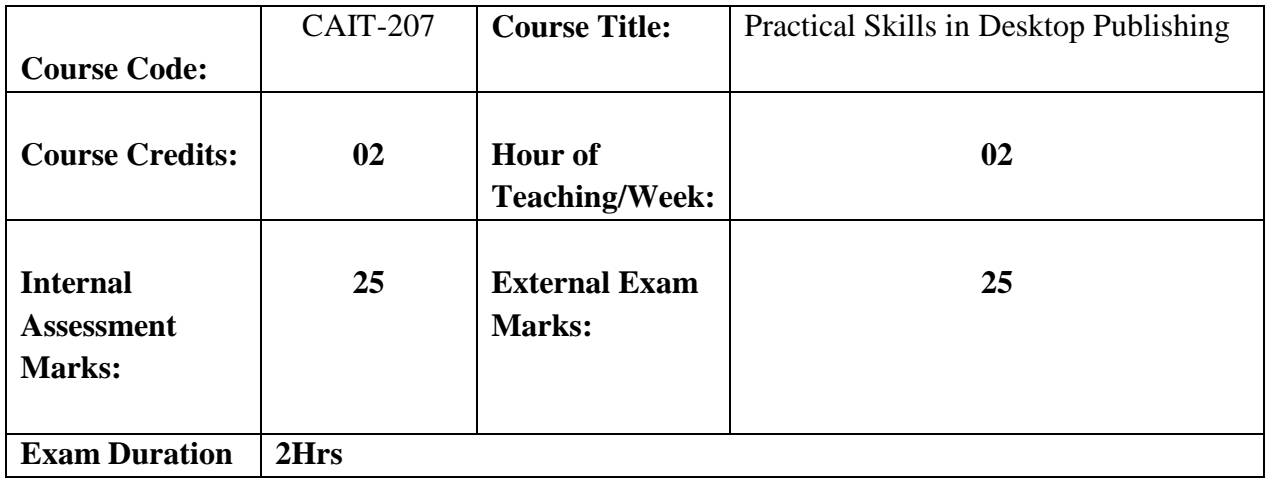

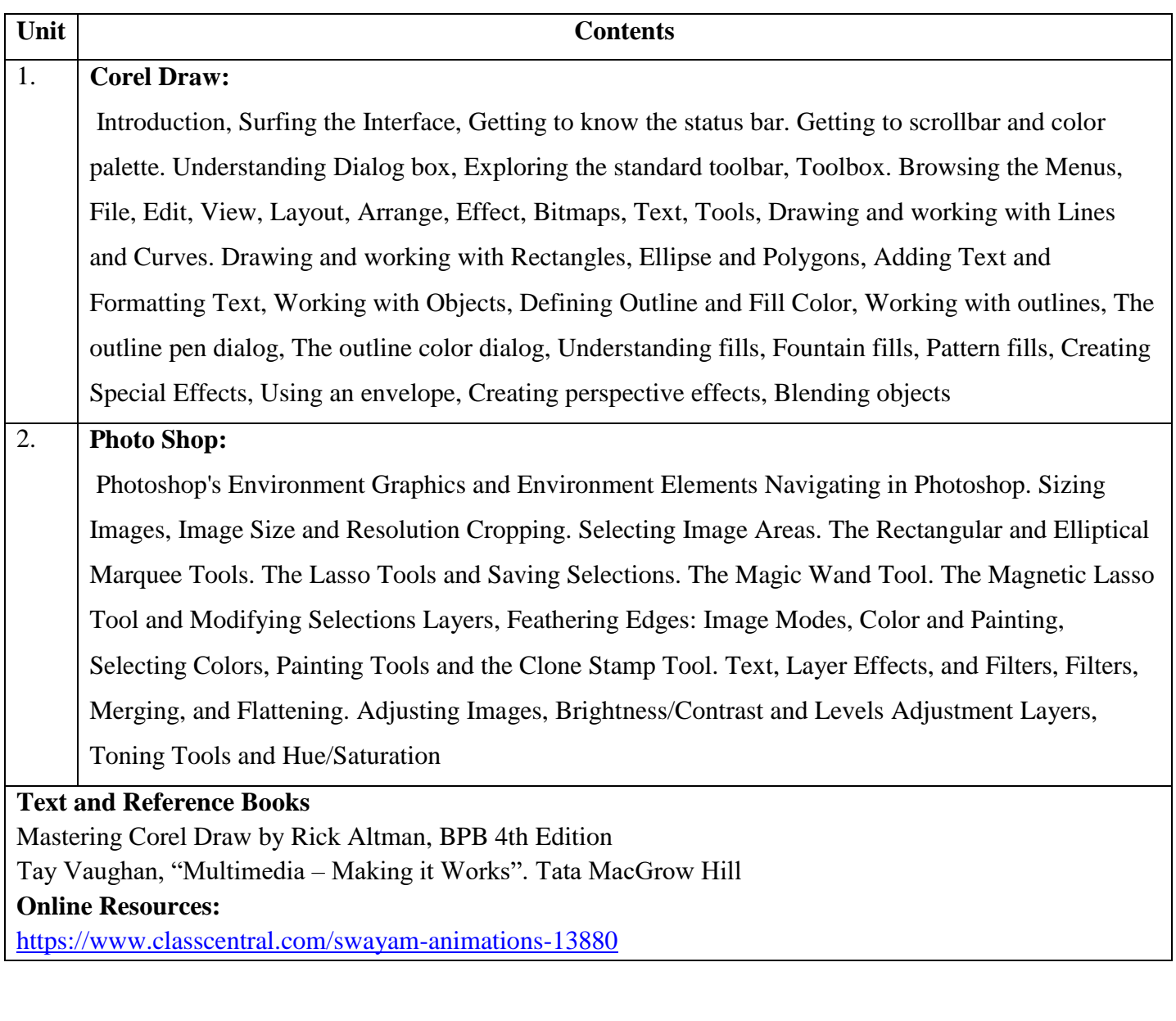

**Course Code:** CAITEX-001 Course Title: Summer Internship and Viva **Course Credits:** 04 **Hour of Teaching/Week:** - **Internal Assessment Marks: - External Exam Marks:** 100 **Exam Duration** 2.5 Hrs

- Summer Internship shall be of 60 Hours.
- This course shall be application for those students who wish to exit from the course and wants avail certificate after successful completion of one year
- Summer Internship can be Online, subject to the approval from the authority in special case.
- At the end of the Internship students has to submit a project report and face a viva to avail a certificate.
- In special circumstances, if any students fail to get a suitable summer internship then he/she should be allowed to perform in-house project, subject to approval from the authority.